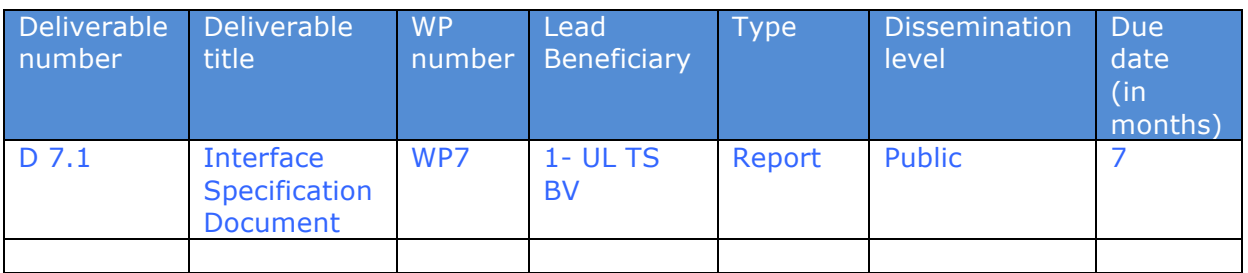

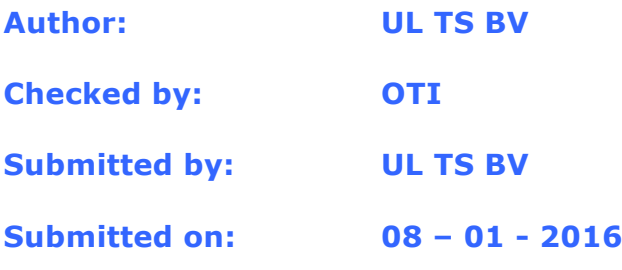

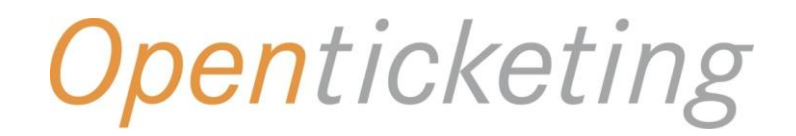

# **Secure Token Acceptance Sensor**

*Behavior and Interface Specification*

Version 1.0 Date December 11, 2015 Status final draft

# <span id="page-2-0"></span>**Copyright**

© 2015 Open Ticketing Institute (Stichting Open Ticketing)

All rights reserved

This document is available to the reader subject to the condition that the contents of this document are treated confidentially, and no use will be made of the contents without prior written permission by the Open Ticketing Institute. In addition it is not permitted for the reader to distribute this document or part of the contents to third parties without prior written permission from the Open Ticketing Institute.

# TRADEMARKS

All trademarks mentioned in this document are property of the rightful owners.

# <span id="page-3-0"></span>**Table of Contents**

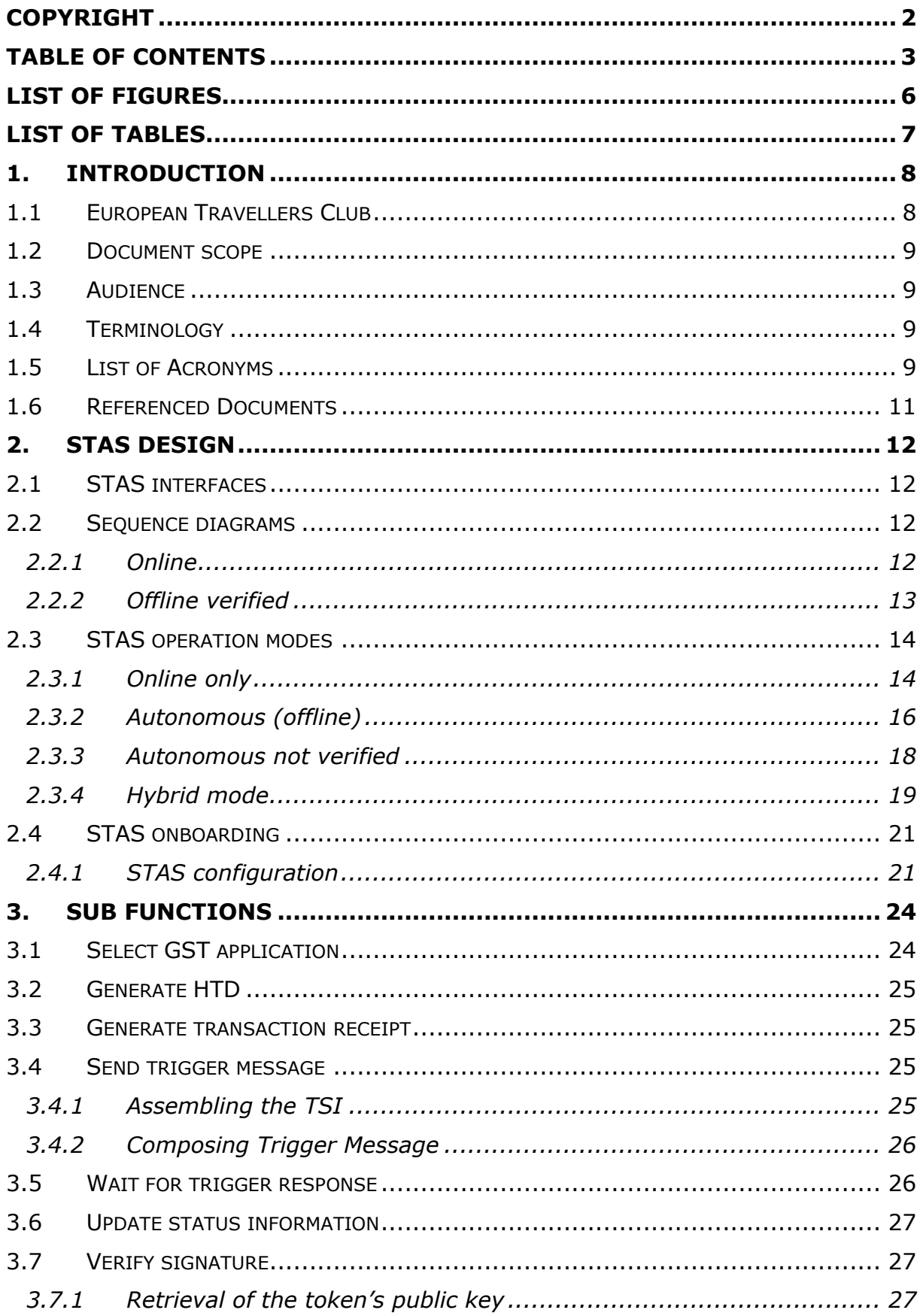

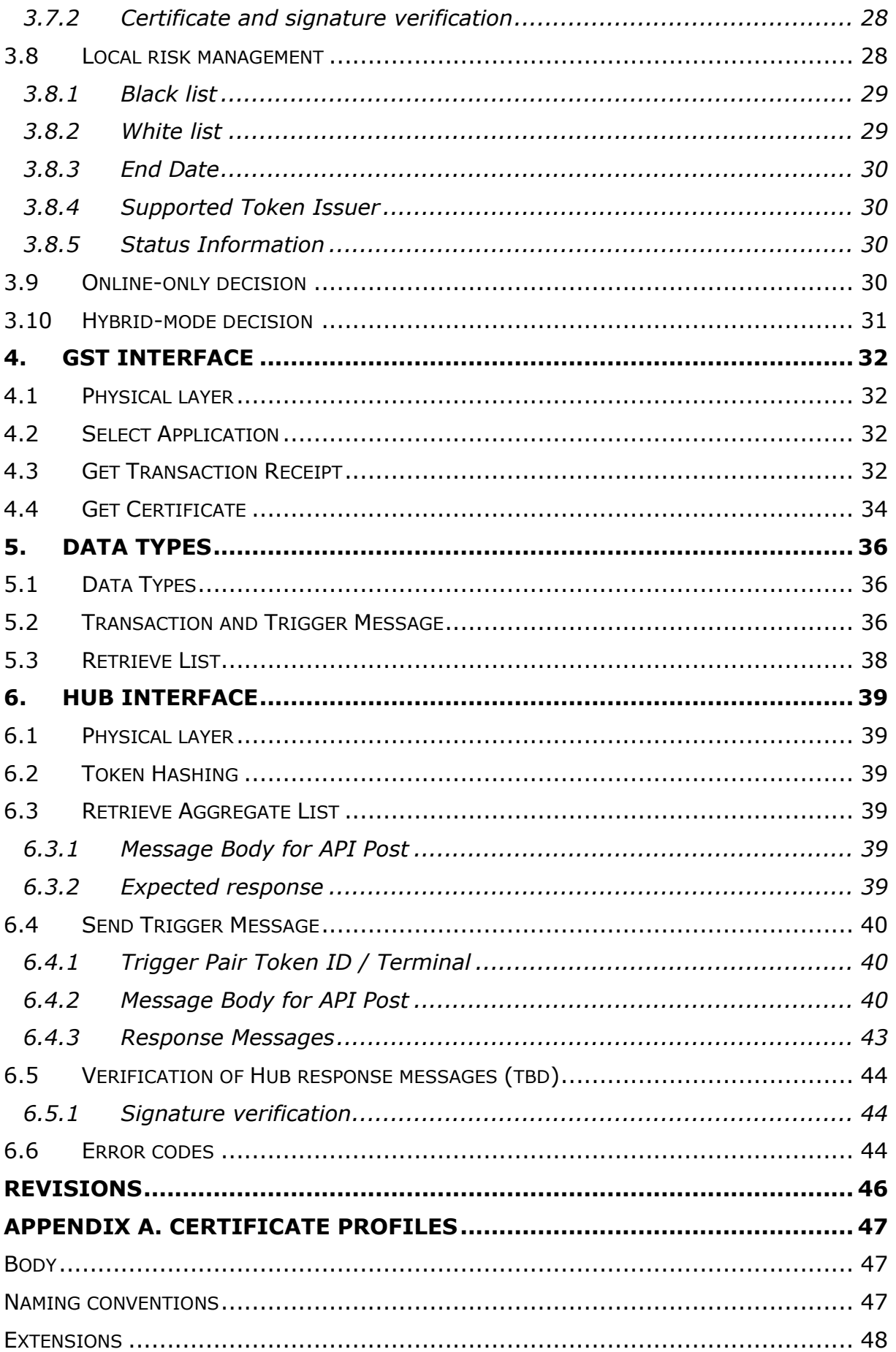

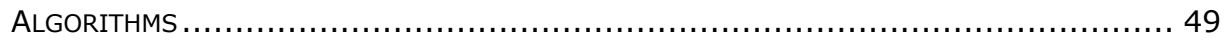

# <span id="page-6-0"></span>**List of Figures**

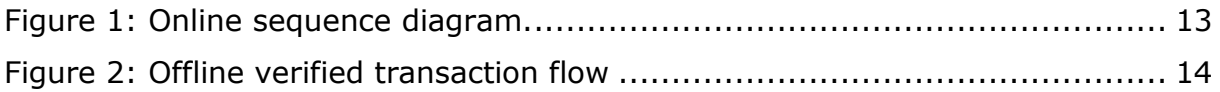

# <span id="page-7-0"></span>**List of Tables**

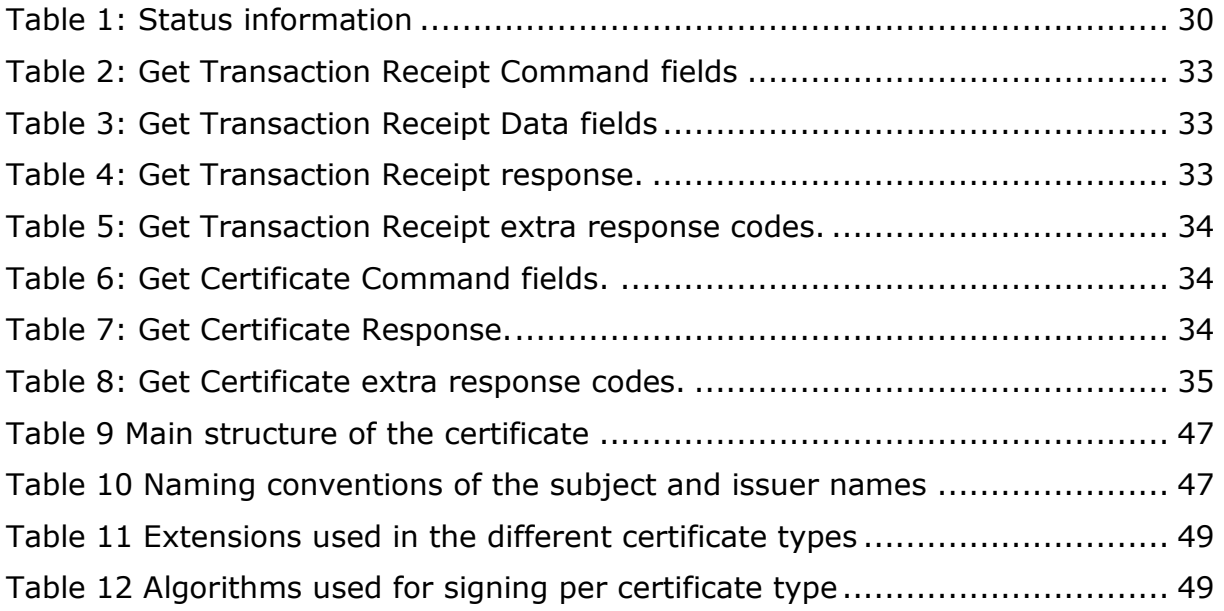

# <span id="page-8-0"></span>**1. Introduction**

# <span id="page-8-1"></span>**1.1 European Travellers Club**

Open Ticketing Institute has developed a concept for Account Based Ticketing (ABT) that allows public transport schemes to implement local and interoperable ABT services alongside their existing legacy public transport services through provision of a lightweight side-token, a terminal software update and a serviceoriented method for connecting ABT fare calculation and payment methods.

Thereby extending the lifetime of their infrastructural investment while at the same time introducing the potential to create and host smart ticketing solutions alongside their existing card based legacy solutions and introduce account based *travelling*: ABT will develop into account-based *travelling* when it is integrated with other mobility services (such as rural transport services, taxi, bike rental and P+R parking), as well as with on-line journey planning/ticketing and realtime journey monitoring. It can also include CRM activities with the customer account and mobile interface being the source and springboard for other advisory and informational based services. All these services will be part of a centralized platform called the European Travellers Club (ETC).

This concept was the basis for the ETC H2020 proposal and introduces the ability for travel schemes to work interoperable through acceptance of each other's public transport cards (with side tokens) at their own terminals. Thereby allowing foreign cardholders, to use their local transport cards, to consume travel services while abroad at participating travel schemes. This proposal was accepted by the European's Horizon 2020 program and started in May 2015. The ETC program will run for 2 years with pilots starting in 2016.

Currently, most transport schemes are card-centric which means that the balance and fare calculation is done on the issued card. In the proposed architecture of ABT all the logic is transferred to the back end, leading to a great simplification of the travel card and the card-acceptance infrastructure. The functionality of the travel document (can now be in different form factors) is merely to identify the user and link the fare to his account in the backend.

In order to test the ABT architecture OTI will launch 3 pilots in Luxembourg, Germany and Holland. The first pilot is to be executed in Luxembourg where travellers can park their car outside the capital city and continue their travel by train. To stimulate travellers to use this service, parking is offered free of charge. More information about this service is presented later in this document.

A terminal in the ABT ID eco-space is either called a sensor or, in this document, a Secure Token Acceptance Sensor (STAS). The purpose of this document is to specify the behaviour and interface of the STAS towards a travel document that has a Generic Secure Token (GST) application, and the communication towards the Hub. In the ABT architecture, the terminal's functionality is mainly to provide a communication channel between the GST application and the back end. This

significantly simplifies the functionality requirements of the terminal as the GST is only used to identify the end user. The STAS's main purpose is to acquire a transaction receipt from the GST and to forward it to the Hub. Additionally, the STAS should be able to verify the receipt's authenticity offline, in case the connection between STAS and backend is (temporarily) unavailable.

# <span id="page-9-0"></span>**1.2 Document scope**

The scope of this document is:

- The STAS functional requirements
- The byte level layout of the commands between STAS and GST application
- The byte level layout of the commands between STAS and Hub.

# <span id="page-9-1"></span>**1.3 Audience**

The intended audience for this document is:

- STAS manufacturers
- Security evaluators and external reviewers

# <span id="page-9-2"></span>**1.4 Terminology**

The words STAS, terminal and sensor are used as synonyms through this document.

The key words "MUST", "MUST NOT", "REQUIRED", "SHALL", "SHALL NOT", "SHOULD", "SHOULD NOT", "RECOMMENDED", "MAY", and "OPTIONAL" in this document are to be interpreted as described in [RFC 2119].

# <span id="page-9-3"></span>**1.5 List of Acronyms**

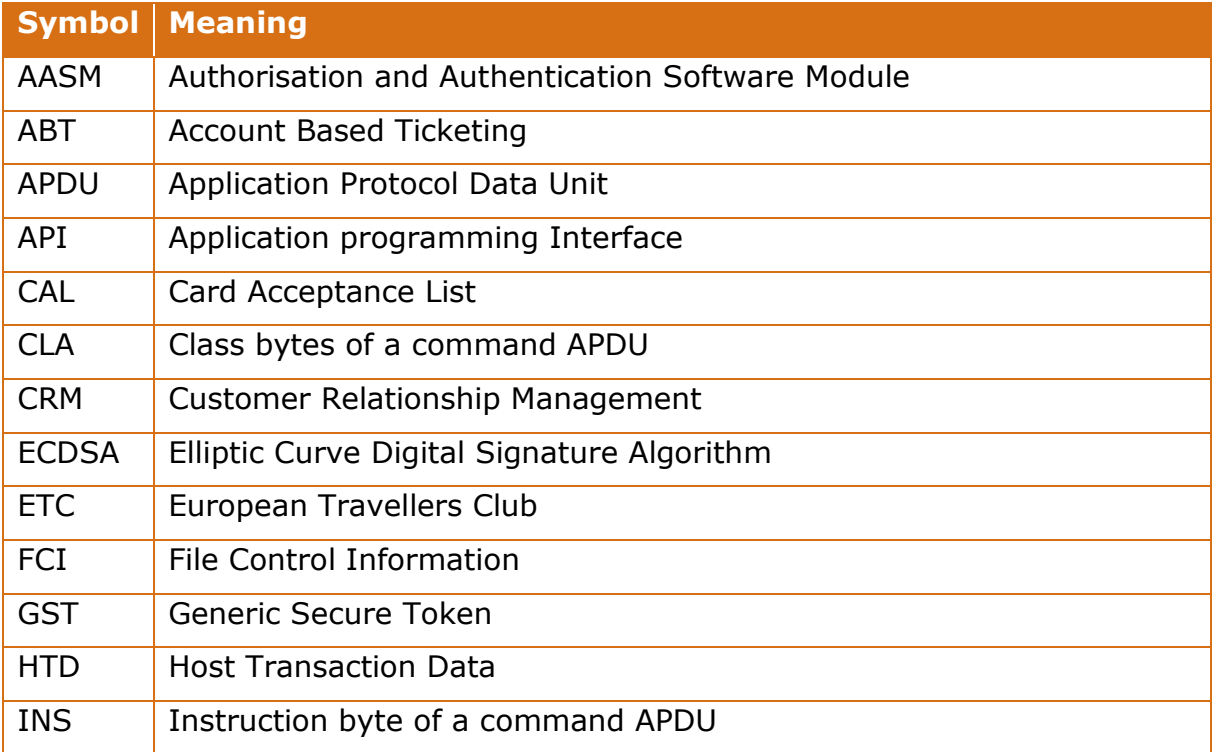

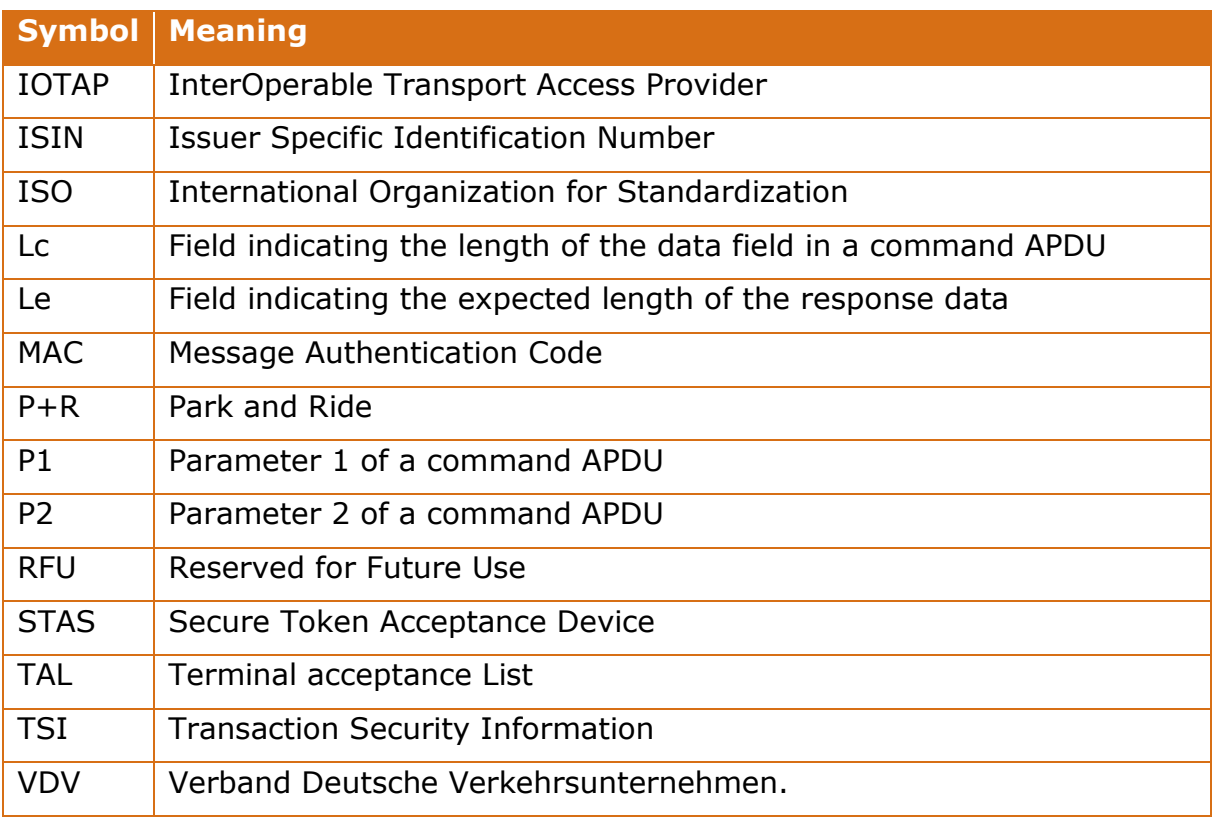

*Table 1: List of acronyms*

# <span id="page-11-0"></span>**1.6 Referenced Documents**

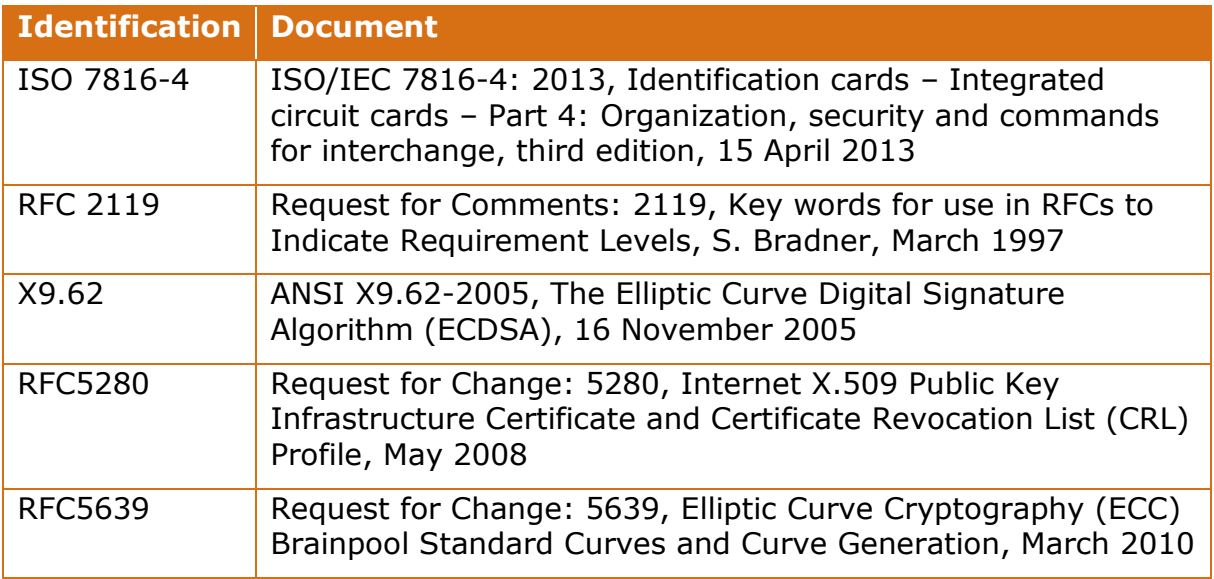

*Table 2: List of referenced documents*

# <span id="page-12-0"></span>**2. STAS design**

All failures and non-happy flows that are not explicitly specified in this document shall result in a graceful termination of the transaction.

# <span id="page-12-1"></span>**2.1 STAS interfaces**

In an account-based system the terminal's main purpose is to provide a communication channel between the token application and the back end. To this end the STAS has two interfaces, one for the communication with the GST application and another to communicate with the Hub. The details regarding the communication protocol and the specific commands of each interface are defined in sections [4](#page-32-0) and [6](#page-39-0) for the GST application and the Hub, respectively.

From the terminal's perspective a transaction is divided into two main steps:

- 1) The STAS provides information to the GST application and asks it to compile a transaction receipt, which includes a Message Authentication Code (MAC). Optionally the STAS can request the GST application to provide a signature for local authentication.
- 2) The STAS sends a trigger message to the Hub, which includes the MAC and other transaction-related data.

In the ideal situation, the Hub approves the transaction and the STAS's role is only to communicate the Hub's decision to the end user. However, in some cases the STAS needs to make a business decision before communicating the transaction details to the Hub. This is done by verifying the GST's signature which can be explicitly requested via the Get Transaction Receipt APDU. In the following section we define the transaction flow for Online / Offline Verified transactions.

# <span id="page-12-2"></span>**2.2 Sequence diagrams**

# <span id="page-12-3"></span>**2.2.1 Online**

In an online transaction the STAS requests a transaction receipt from the GST application. The transaction receipt includes a cryptogram that can only be verified by the token issuer. The transaction receipt is forwarded to the Hub using a trigger message. Besides the transaction receipt, the trigger message also includes additional transactional and STAS-specific data. The response from the Hub tells the STAS to accept or decline the transaction. The sequence diagram is shown in [Figure 1.](#page-13-1)

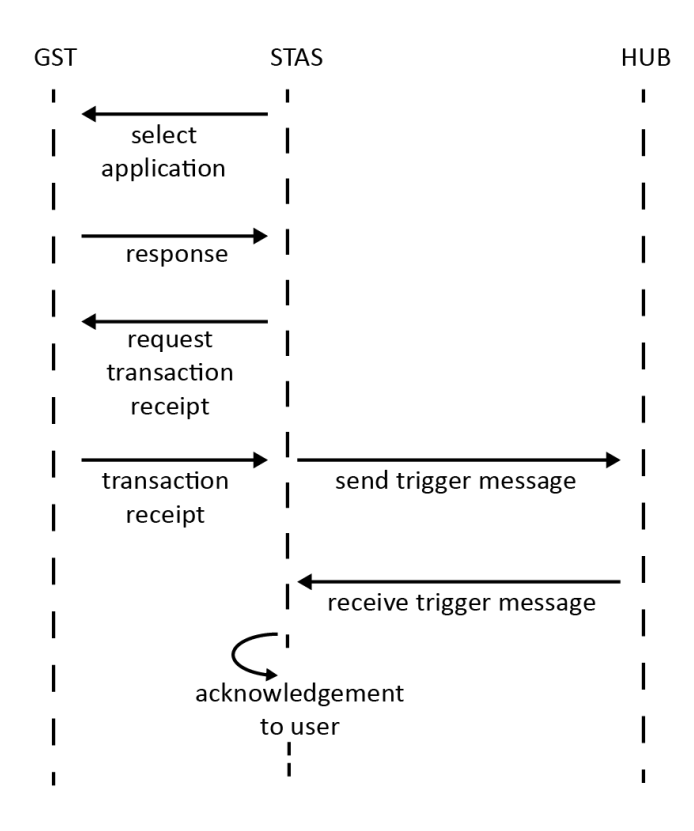

# Online transaction

*Figure 1: Online sequence diagram.*

# <span id="page-13-1"></span><span id="page-13-0"></span>**2.2.2 Offline verified**

For an offline transaction the STAS requests a transaction receipt, similar to the one in the online case. However, in this case the STAS also requests the GST application to provide an additional signature that can be locally verified by the STAS. After the STAS has verified the signature, the STAS performs local risk management and then decideswhether to accept or deny the transaction. If the transaction is approved then an acknowledgment is sent to the user. In both situations (approve/ deny) a trigger message is sent to the Hub for further processing. The transaction flow is shown in [Figure 2.](#page-14-2)

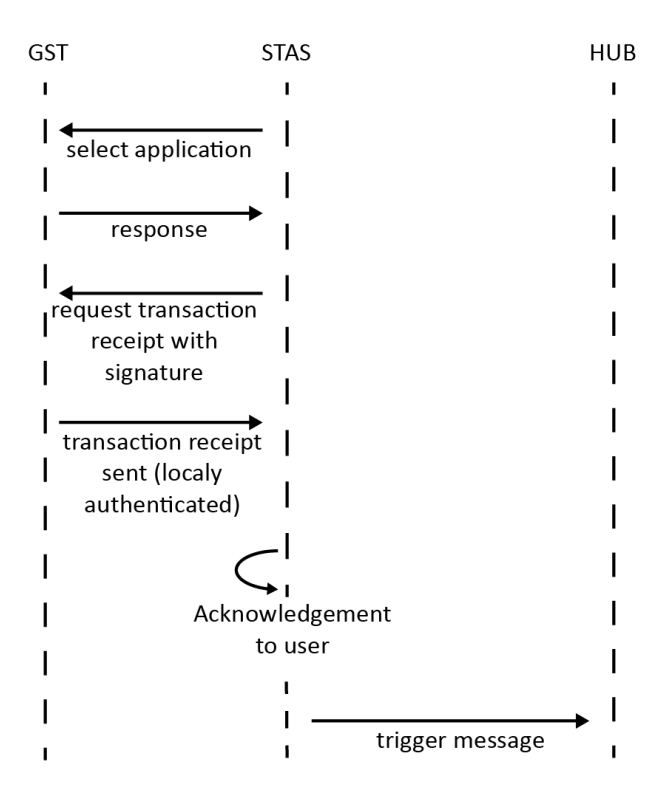

# Offline-verified transaction

*Figure 2: Offline verified transaction flow*

# <span id="page-14-2"></span><span id="page-14-0"></span>**2.3 STAS operation modes**

Depending on the specific implementation, the STAS can operate in one of four operation modes. In the following sub-sections we define the steps taken by the STAS in each of these operation modes, including pseudo-code to communicate with the GST and Hub interfaces.

# <span id="page-14-1"></span>**2.3.1 Online only**

In the online-only mode, only the HUB can authorize the transaction. The STAS must therefore wait for a response from the Hub, or decline the transaction if the response times out.

Flow diagram:

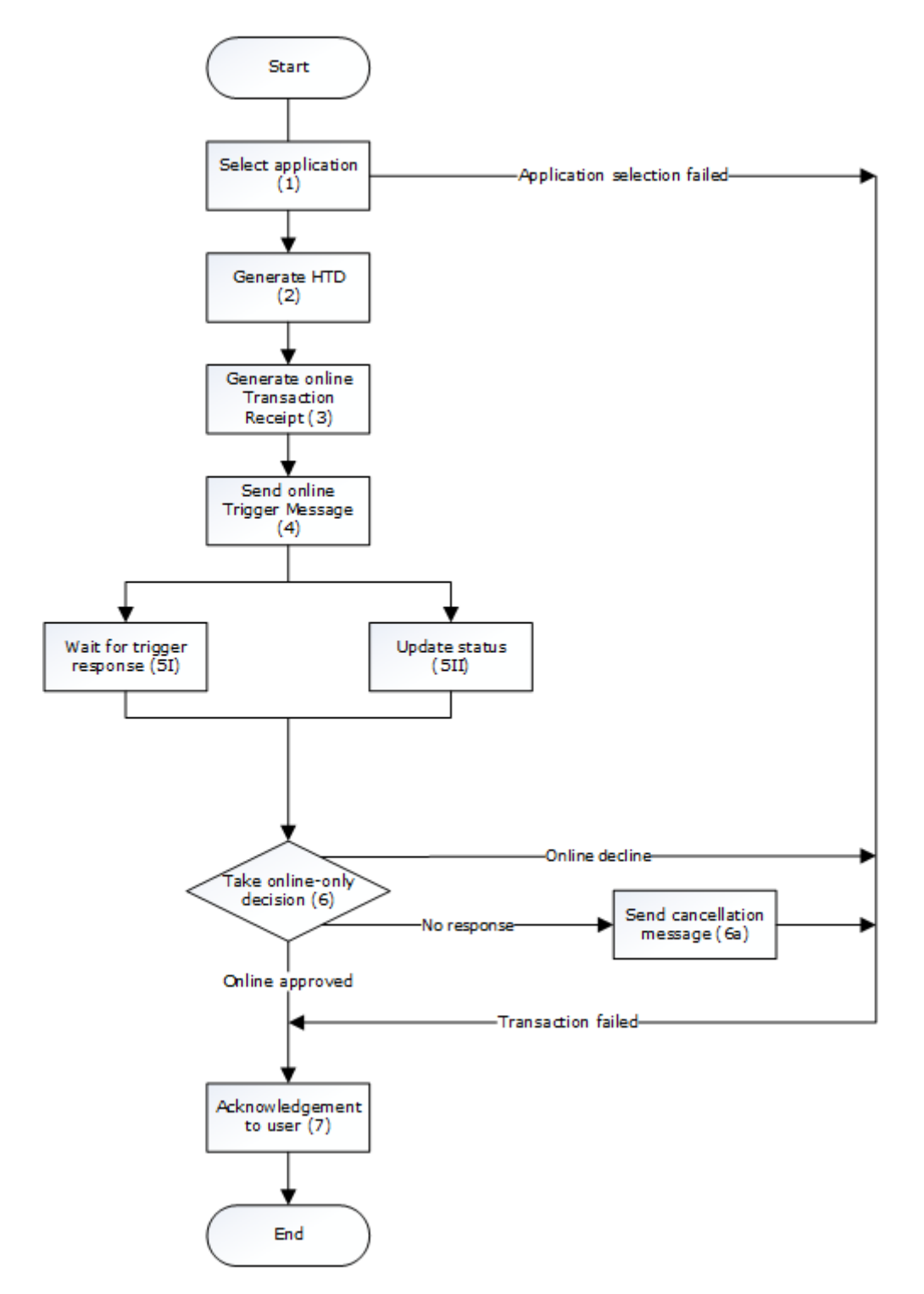

# Main Success Scenario:

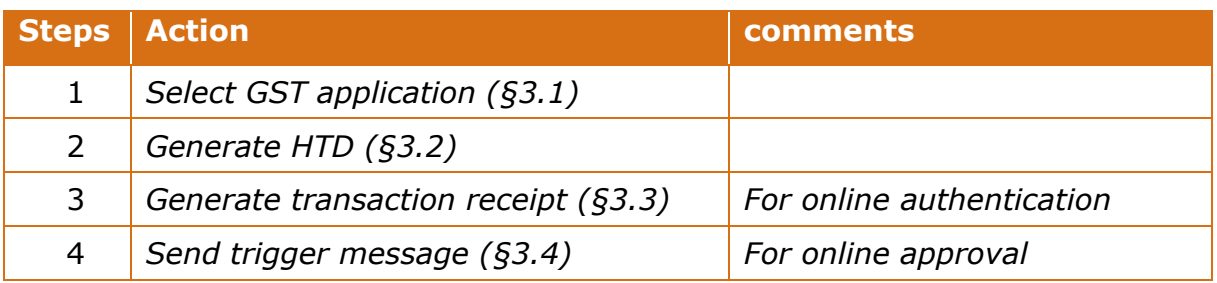

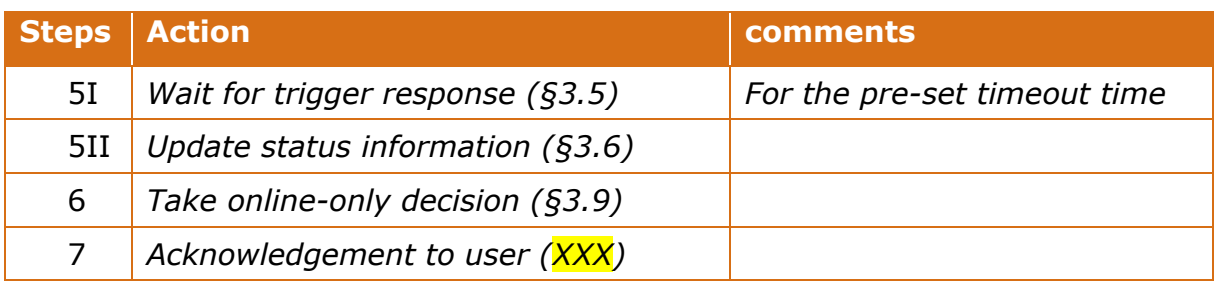

#### Extensions:

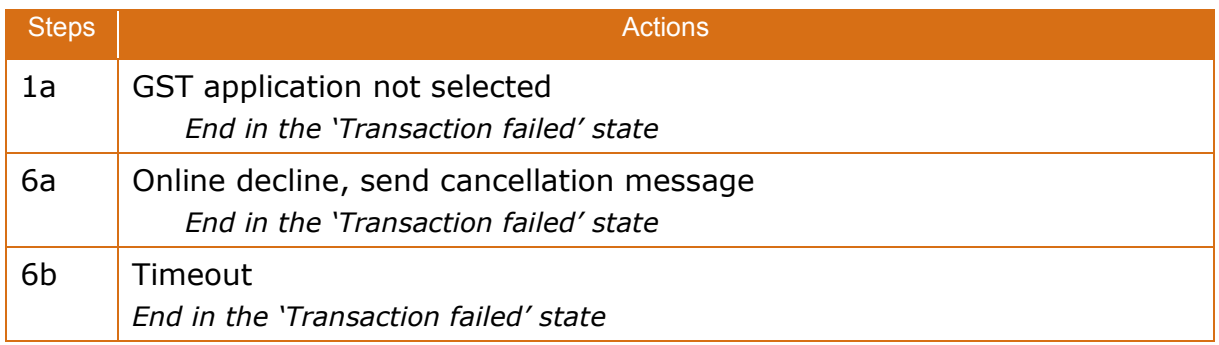

# <span id="page-16-0"></span>**2.3.2 Autonomous (offline)**

In this mode, the STAS has the capability to locally authenticate the GST. After signature verification and dependent on deterministic local risk management, the STAS approves or declines the transaction. A trigger message is sent to the Hub for further processing rather than for approval.

Flow diagram:

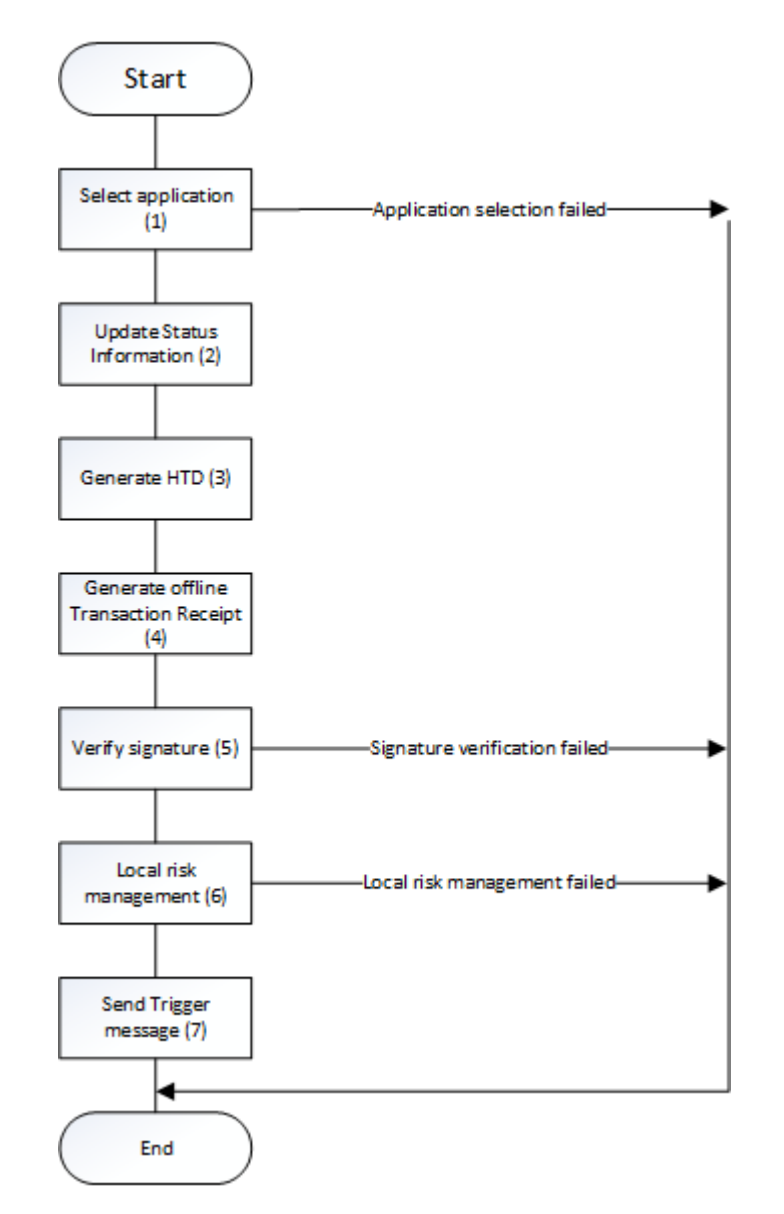

# Main Success Scenario:

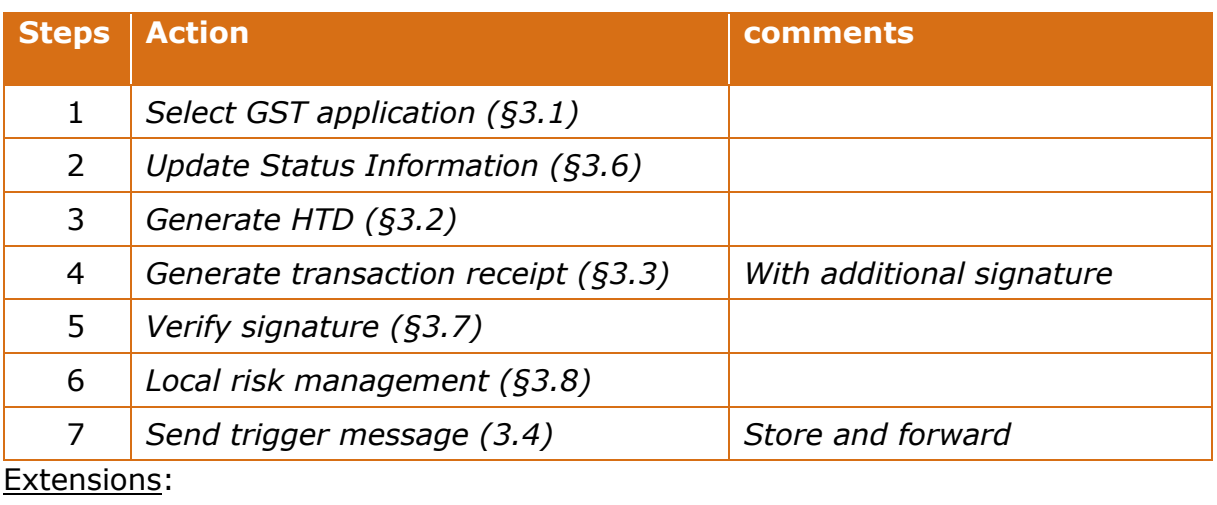

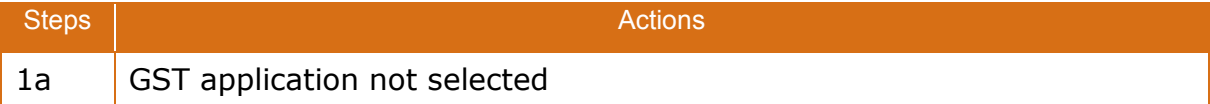

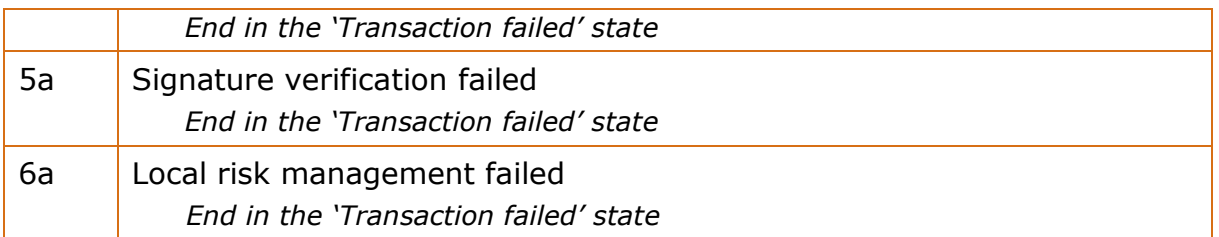

# <span id="page-18-0"></span>**2.3.3 Autonomous not verified**

In this mode the STAS requests a transaction receipt and sends a Trigger message to the Hub. The STAS does not need to make a decision whether to approve or deny. Furthermore, no signature verification or local risk management is required.

This mode of operation is only to be used in situations where the transaction between GST and STAS does not directly lead to business relevant impact and thus does not have direct value. This is for example the case if transactions are performed only as a proof-of-presence.

Flow diagram:

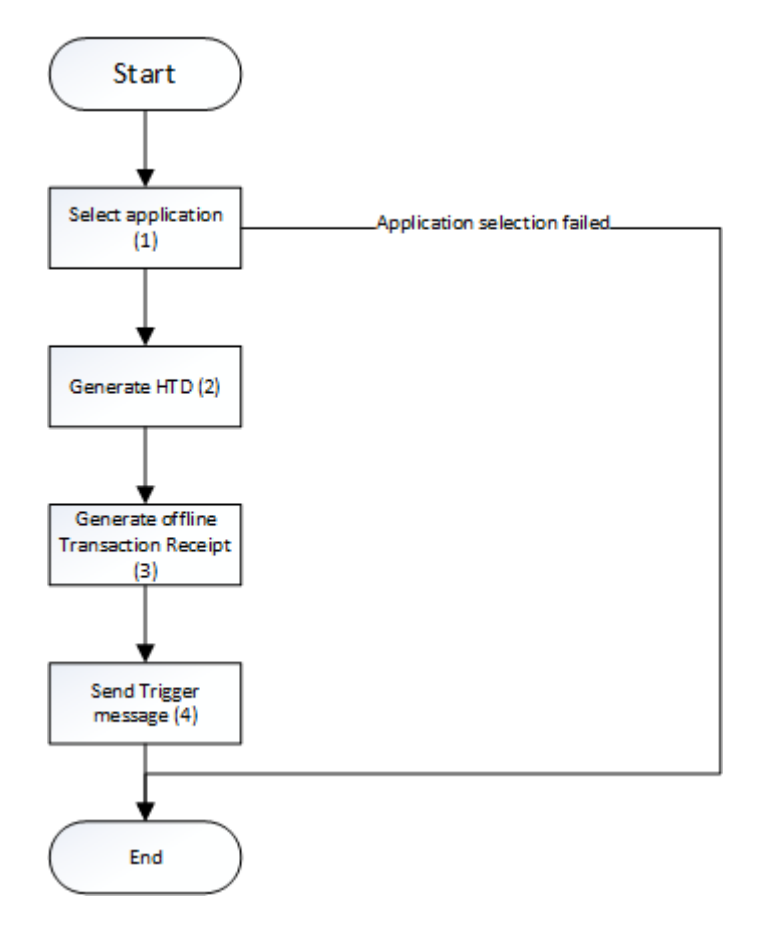

#### Main Success Scenario:

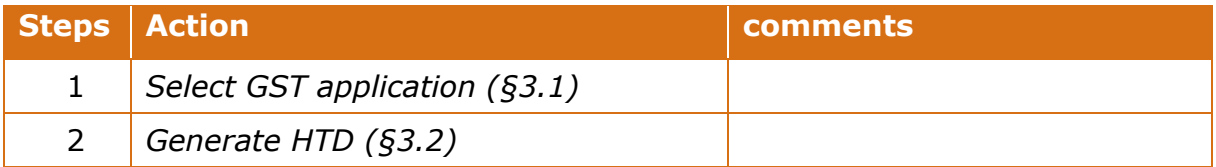

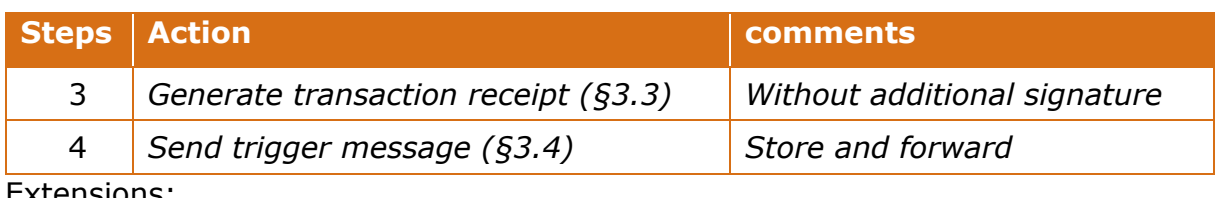

Extensions:

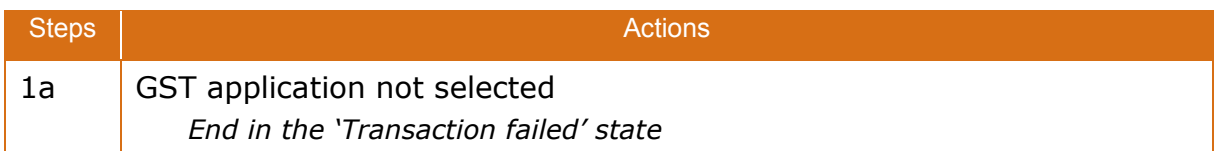

# <span id="page-19-0"></span>**2.3.4 Hybrid mode**

In this operation mode the STAS will first send a trigger message for online approval from the Hub. While waiting for a response the STAS will ask for an additional transaction receipt that can be locally verified. If a response from the Hub arrives within the "online timeout" then the STAS will respond according to the Hub's decision. If no response from the Hub arrives on time, then the STAS will approve/deny the transaction according to the local signature verification and local risk management.

Flow diagram:

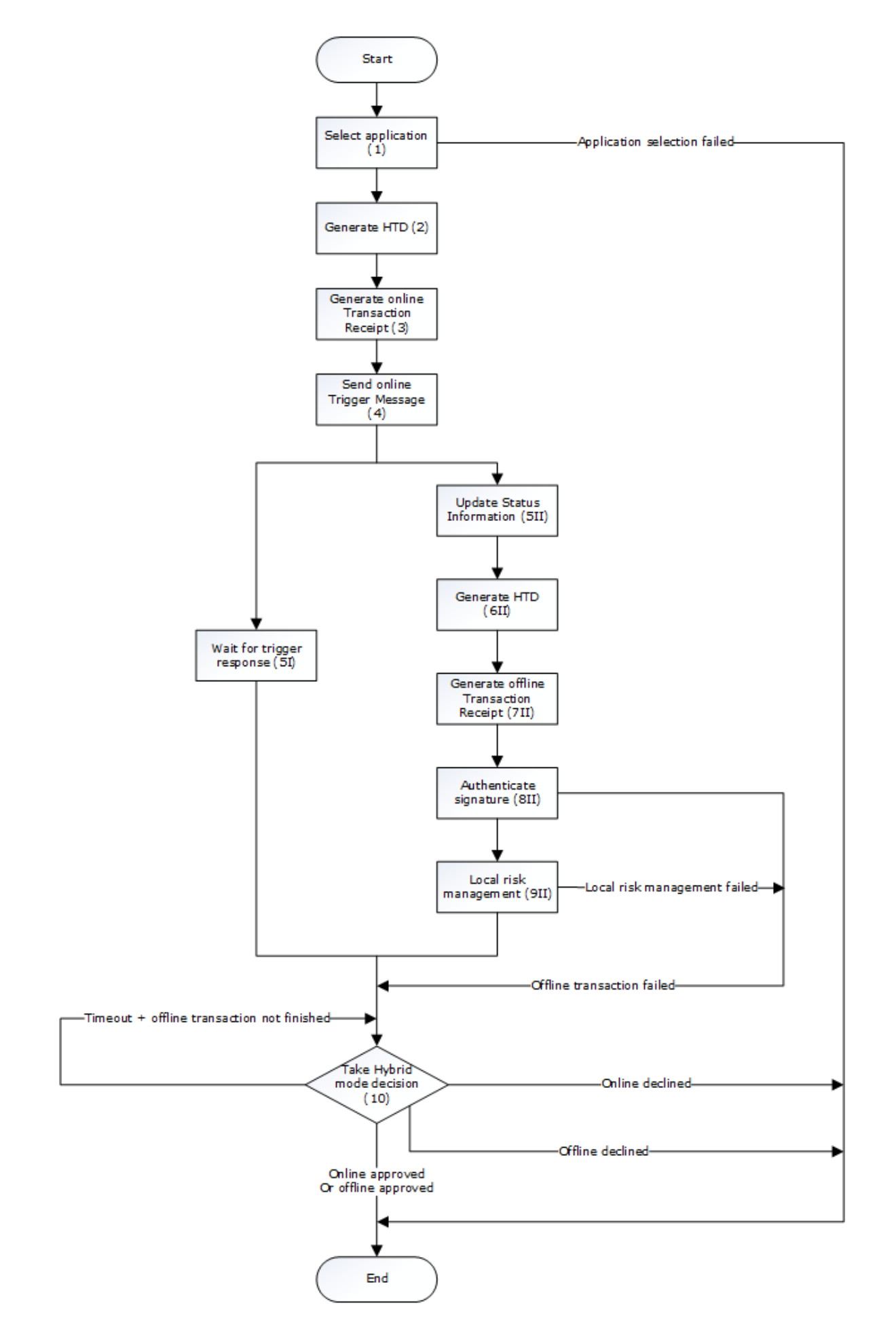

Main Success Scenario:

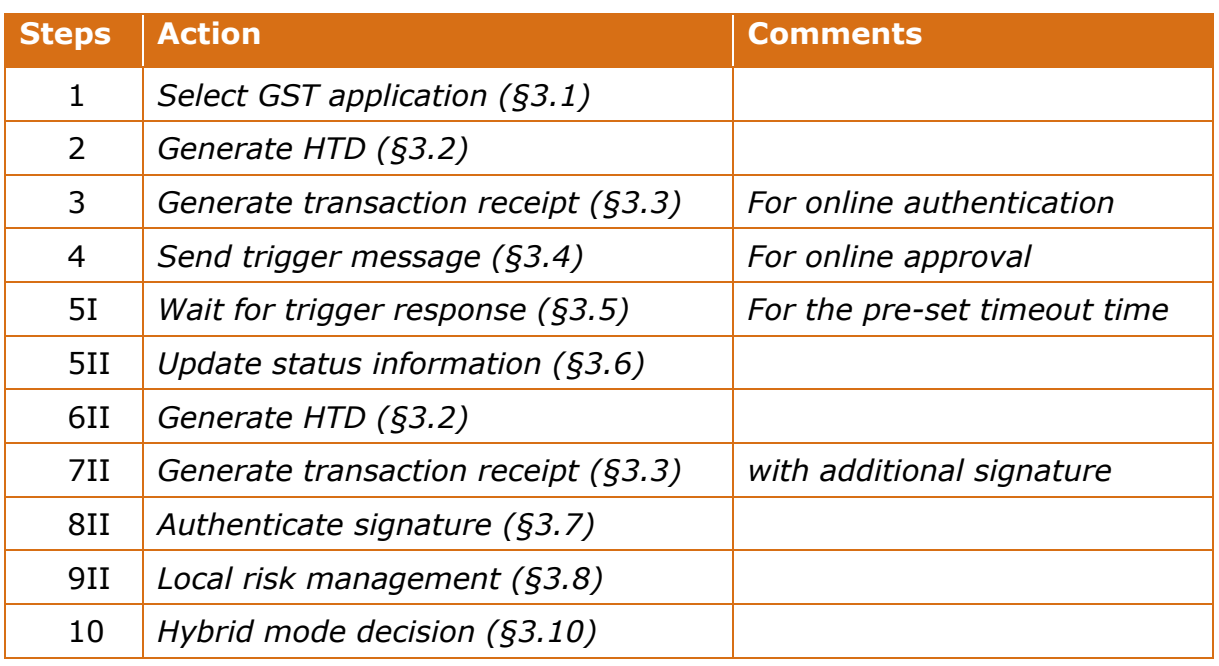

Extensions:

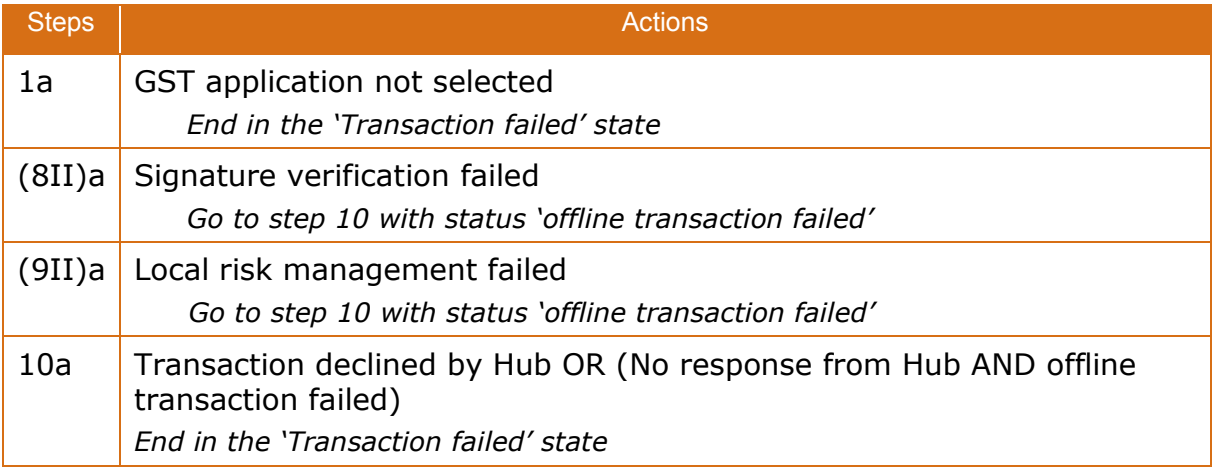

# <span id="page-21-0"></span>**2.4 STAS onboarding**

# <span id="page-21-1"></span>**2.4.1 STAS configuration**

Before the STAS can operate within the ETC platform it needs to be configured with initial data. All other data is optional, service context specific or can be generated on the fly:

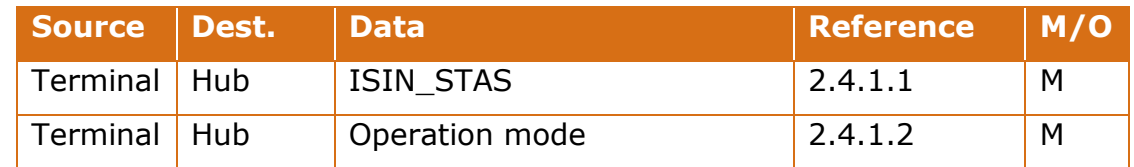

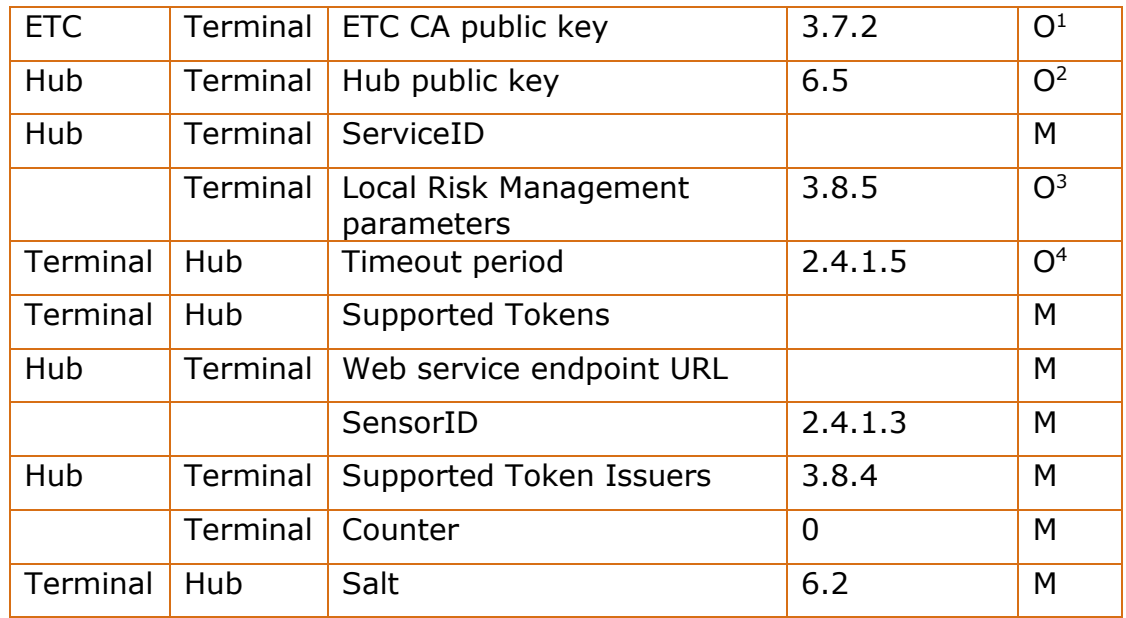

Note: Pre-configuration is a manual process, please contact ETC for preconfiguration of test and pilot STASs.

### <span id="page-22-0"></span>*2.4.1.1 ISIN\_STAS*

ISIN\_STAS (4 bytes) is set by the STAS vendor and shared with the Hub. ISIN\_STAS consists of Manufacturer byte (assigned by ETC) + 3 bytes that may be derived from the SensorId (e.g. last 3 bytes of SensorId) or from manufacturer-specific identifier (Device ID, Terminal ID etc). Must be communicated at onboarding of sensor.

#### <span id="page-22-1"></span>*2.4.1.2Operation mode*

The operation mode shall be determined by the service provider / terminal manufacturer and shall be either:

- 1. Online
- 2. Autonomous Verified
- 3. Autonomous Not-Verified
- 4. Hybrid

#### <span id="page-22-2"></span>*2.4.1.3SensorID*

<span id="page-22-3"></span>The SensorId (16 byte GUID) is issued either by the STAS manufacturer or by the local Hub

-

<sup>&</sup>lt;sup>1</sup> In case of Hybrid Mode or Autonomous Verified Mode

<sup>&</sup>lt;sup>2</sup> In case of Hybrid Mode, Online Mode and if Heartbeats are supported

<sup>&</sup>lt;sup>3</sup> IN case of Hybrid Mode and Autonomous Verified Mode

<sup>4</sup> In case of Online and Hybrid Mode

# *2.4.1.4 Counter*

The Counter is a 3 byte binary number that shall be used by the STAS for all transactions and Trigger Messages

The STAS SHALL persistently store the Counter. The initial value of the Counter, before the first execution of the Get Transaction Receipt command or the first Trigger message, SHALL be set to 0x000000.

The STAS implementation SHALL guarantee that the same Counter value is not used for more than one transaction.

The STAS SHALL therefore increment the Counter by 1 or more and persistently store the new value of the Counter before the STAS includes the Counter in the command data field of the Get Transaction Receipt command. In case the Counter has reached the value 0xFFFFFF, the STAS SHALL no longer perform any Get Transaction Receipt commands and the Transaction Sequence Number SHALL NOT be rolled over to the value 0x000000.

#### <span id="page-23-0"></span>*2.4.1.5Timeout Period*

A STAS with any of the Operation modes Online and Hybrid SHALL be configured with a time-out parameter (in milliseconds) by the Service Provider or Terminal Manufacturer. This parameter must be shared with the HUB.

# <span id="page-24-0"></span>**3. Sub functions**

# <span id="page-24-1"></span>**3.1 Select GST application**

To select the GST Application the STAS SHALL execute the following steps in the order listed:

- 1) PICC activation according to ISO 14443-3
- 2) Protocol activation according to ISO 14443-4
- 3) GST application selection according to ISO 7816-4

The STAS SHALL select the Generic Secure Token Application in accordance with ISO 14443-3 and ISO 14443-4. In particular for ISO 14443-3 Type A the STAS SHALL verify that the SAK byte indicates support for ISO 14443-4. The STAS SHALL only continue with 14443-4 protocol activation if bit b6 of the SAK byte has value 1 (refer to ISO 14443-3).

The STAS SHALL perform GST Application selection according to [ISO7816-4, § 8.2.2.2] where the APDU shall be formatted according to section [4.2.](#page-32-2)

For the application selection the STAS SHALL use the (truncated) AID parameter value:

Truncated AID: 0xA0 00 00 05 93 2E 01

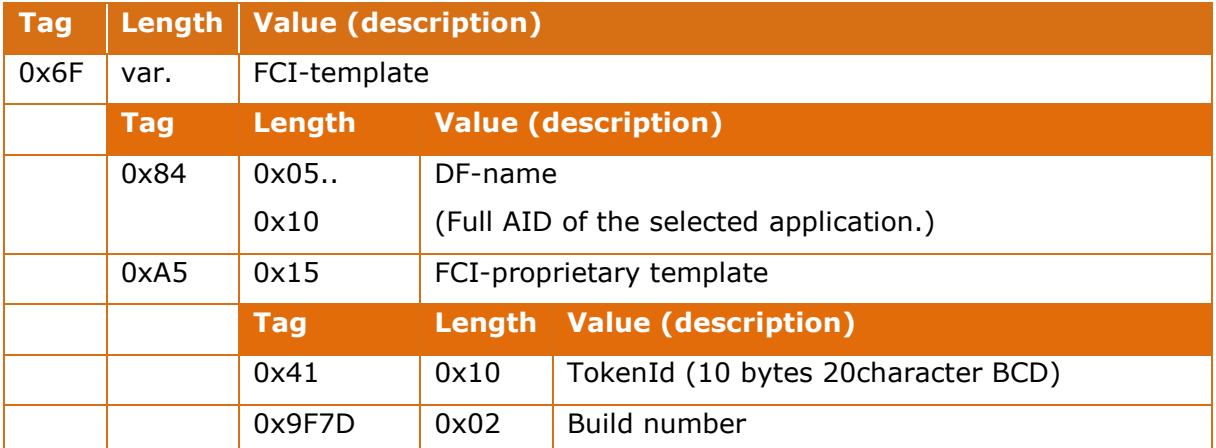

The FCI data responded by the GST application upon selection is:

The STAS SHALL perform the following verifications on the response to the Select command in the order listed.

- 1. The STAS SHALL verify that the response to the application selection contains FCI data as indicated by tag 0x6F ([ISO7816-4, § 5.3.3]). If the response does not contain tag 0x6F the STAS SHALL abort further processing.
- 2. The STAS SHALL verify that the full AID as present in tag 0x84 ([ISO7816- 4, § 5.3.3]) of the FCI data returned in response to the application selection is supported by the STAS. If the full AID is not within the set of Generic Secure Token AID values supported by the STAS, the STAS SHALL abort further processing.

The current set of full AIDs for to be supported with this STAS specification is:

0xA0 00 00 05 93 2E 01 02 10

# <span id="page-25-0"></span>**3.2 Generate HTD**

The Host Transaction Data (HTD) is a field generated by the STAS which is given to the GST application as an input in the Get Transaction Receipt APDU. The HTD will be a hash of the Trigger Message fields that are set by the STAS, in this way the integrity of the Trigger Message is included in the Transaction MAC.

Prior to the construction of the HTD, the STAS SHALL increase the Counter variable with one (1).

The input to the HTD comprises the Trigger Message Data Objects ([§6.4.2\)](#page-40-2)

- Transaction ([§6.4.2.1\)](#page-40-3)
- Sensor ([§6.4.2.4\)](#page-41-0)
- Service ([§6.4.2.7\)](#page-42-0)
- ServiceRequestData ([§6.4.2.8\)](#page-42-1)

The computation of the HTD consists of two steps:

- 1. Concatenate all the values in the Data Objects listed above in the order specified in ([§6.4.2\)](#page-40-2). If PropertyBags are used, then the order used to construct the HTD will determine the order used to construct the Trigger Message.
- 2. HTD is a SHA-256 hash that is calculated over the result of step 1.

The values to construct the HTD are stored and subsequently used for sending the trigger message.

# <span id="page-25-1"></span>**3.3 Generate transaction receipt**

The STAS SHALL send a Get Transaction Receipt APDU ([§4.3\)](#page-32-3) to the GST application. The P1 field is set to 0x00 for an online receipt and 0x01 for an offline-verifiable receipt.

The response to this APDU (defined in [Table 4\)](#page-33-0) consists of parameters that SHALL be used in the trigger message.

The STAS SHALL verify that the SW1/SW2 field in the response APDU is equal to 0x90 0x00, otherwise the transaction is terminated.

# <span id="page-25-2"></span>**3.4 Send trigger message**

# <span id="page-25-3"></span>**3.4.1 Assembling the TSI**

The STAS SHALL extract from the Get Transaction Receipt response the 8 byte TSI\_GST field. The STAS SHALL concatenate, in this order, the fields in the table below:

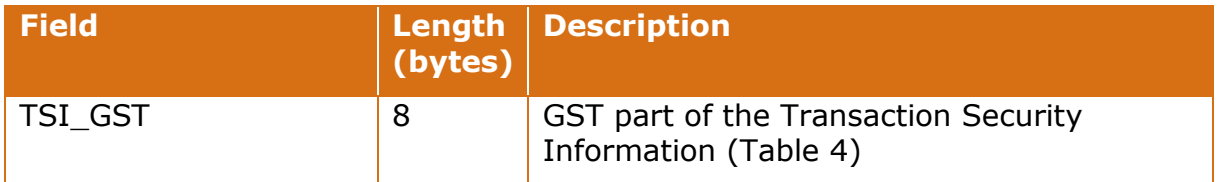

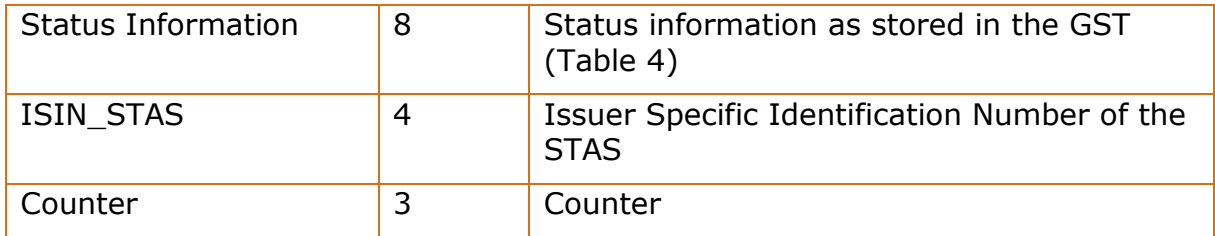

# <span id="page-26-0"></span>**3.4.2 Composing Trigger Message**

Using the response to the Get Transaction Receipt APDU and the values used in [§3.2,](#page-25-0) the trigger message can be sent (according the Hub API in [6.4\)](#page-40-0). The response, the HTD and the TSI shall be used to fill the Tokens object as follows:

```
TriggerMessage::Tokens[1].TokenType = "GST"
TriggerMessage::Tokens[1].TokenValue = GetTransactionReceipt.response.TokenID
TriggerMessage::Tokens[1].Propertybag[1]=("HTD",HTD)
TriggerMessage::Tokens[1].Propertybag[2] =
("GSTversion", GetTransactionReceipt.response.GSTversion)
TriggerMessage::Tokens[1].Propertybag[3] = ("TSI",TSI)
TriggerMessage::Tokens[1].Propertybag[4] = 
("TMAC", GetTransactionReceipt.response.TransactionMAC)
```
After the Trigger Message is sent to the Hub a reference (TransactionID) to the message is kept locally until a response from the Hub is received.

Addition: In the Hybrid mode, the STAS SHALL add the following field to the transaction and offline trigger message:

TriggerMessage::Transaction.ReferencedTransaction = (previous online TransactionID)

# <span id="page-26-1"></span>**3.5 Wait for trigger response**

After a trigger message has been sent to the Hub, where the message RequestMode was 1 (online) the STAS needs to wait for approval / denial of the transaction. The STAS waits for a maximum duration set by the parameter Online\_timeout.

Trigger message responses that are received during this mode need to be checked whether the response is related to the message waiting for approval (it can also be a response to a message sent earlier which was delayed).

IF the response is to the online pending trigger message

**THEN** 

• Go to the next step.

**ELSE** 

• Process the response and continue to wait for the trigger response.

This process is finished with one of the following results:

1. Approved: positive response from the Hub

- 2. Denied: negative response from the Hub
- 3. Timeout: no response from the Hub in time

# <span id="page-27-0"></span>**3.6 Update status information**

The STAS holds an action list that the STAS must refresh periodically ([§6.3\)](#page-39-3). The TokenIDs on this list (TokenHash) are hashed according to section [6.2.](#page-39-2) The STAS SHALL verify if the TokenID is on the ActionList. The STAS may use the TokenID in the FCI (see [§3.1\)](#page-24-1) for performance purposes. If the TokenID is on the ActionList ([§6.3.2.1\)](#page-39-6), the STAS shall send the APDU as contained in the associated field "APDUValue" ([§6.3.2.2\)](#page-40-4) to the GST.

The STAS SHALL disregard the response to the APDU and continue processing.

# <span id="page-27-1"></span>**3.7 Verify signature**

The information needed to verify the signature is divided into two parts. First we explain how to retrieve the token's public key. Then we explain how the signature is verified.

# <span id="page-27-2"></span>**3.7.1 Retrieval of the token's public key**

The token's public key can be found in the end-entity certificate. The STAS SHALL get this certificate from the GST application using the Get Certificate command as defined in [§4.4.](#page-34-0)

In order to check whether the token's public key is genuine, the signature of the end-entity certificate needs to be verified. This is done using the issuer's public key that is stored in the subordinate certificate of the token issuer. There are two options:

- 1) If the subordinate certificate of the token is cached in the STAS (the link between the certificates is made with keyIdentifier value in the AuthorityKeyIdentifier field in the subordinate and end-entity certificates, for more information see RFC5280) then the issuer's public key is already known and can be used to authenticate the signature of the end entity certificate.
- 2) If the relevant subordinate certificate is not cached THEN
	- 1) Use the Get Certificate command (as defined in [§4.4\)](#page-34-0) to retrieve the subordinate certificate from the GST application.
	- 2) Use the ETC public key (pre-loaded in the STAS) to verify the signature of the subordinate certificate. If this succeeds, then cache the subordinate certificate for future transactions.
	- 3) Use the issuer's public key (from the Subordinate certificate) to authenticate the end entity certificate.
	- 4) If all the above-mentioned steps are successful, then the token's public key is genuine. Otherwise, abort the transaction.

# <span id="page-28-0"></span>**3.7.2 Certificate and signature verification**

Refer to [Appendix A. Certificate profiles](#page-47-0) for an overview of the profiles of the GST end-entity certificate and the Subordinate certificate

### *3.7.2.1Subordinate certificate*

The Subordinate certificate shall be verified as follows:

- 1. The ECDSA signature over the Subordinate public key SHALL be verified according to [X9.62, §7.4], using SHA256 as the hash function and elliptic curve domain parameters as specified by [RFC5639, § 3.3] with fixed Curve-ID brainpoolP256r1 and with the Root-CA public key.
- 2. The validity of the certificate shall be verified
- 3. The Organizational Unit Name shall be verified to coincide with the type of environment the STAS is in (Development, Test, Acceptance or Production). In a production environment, only Production Environment certificates shall be accepted

#### *3.7.2.2Token certificate*

The Token certificate shall be verified as follows:

- 1. The ECDSA signature over the Subordinate public key SHALL be verified according to [X9.62, §7.4], using SHA224 as the hash function and elliptic curve domain parameters as specified by [RFC5639, § 3.3] with fixed Curve-ID brainpoolP224r1 and with the Subordinate public key.
- 2. The validity of the certificate shall be verified
- 3. The Organizational Unit Name shall be verified to coincide with the type of environment the STAS is in (Development, Test, Acceptance or Production). In a production environment, only Production Environment certificates shall be accepted
- 4. The Common Name shall be verified to be the same as the TokenID of the corresponding GST.

#### *3.7.2.3Token Signature*

The data that is signed by the GST comprises the concatenation of the fields "TokenID" up to and including "Transaction MAC" of the response APDU formatted as per [Table 4.](#page-33-0) The signature itself consists of the fields Signature\_r and Signature s according to the same [Table 4.](#page-33-0)

The ECDSA signature SHALL be verified according to [X9.62, §7.4], using SHA224 as the hash function and elliptic curve domain parameters as specified by [RFC5639, § 3.3] with fixed Curve-ID brainpoolP224r1

If the signature consists of zero bytes (0x00), the STAS shall decline the transaction.

# <span id="page-28-1"></span>**3.8 Local risk management**

The local risk management is composed of 5 parts: a black list, a white list, token expiration date check, list of supported issuers and the token's Status Information check. The process of local risk management is illustrated in the following flow chart.

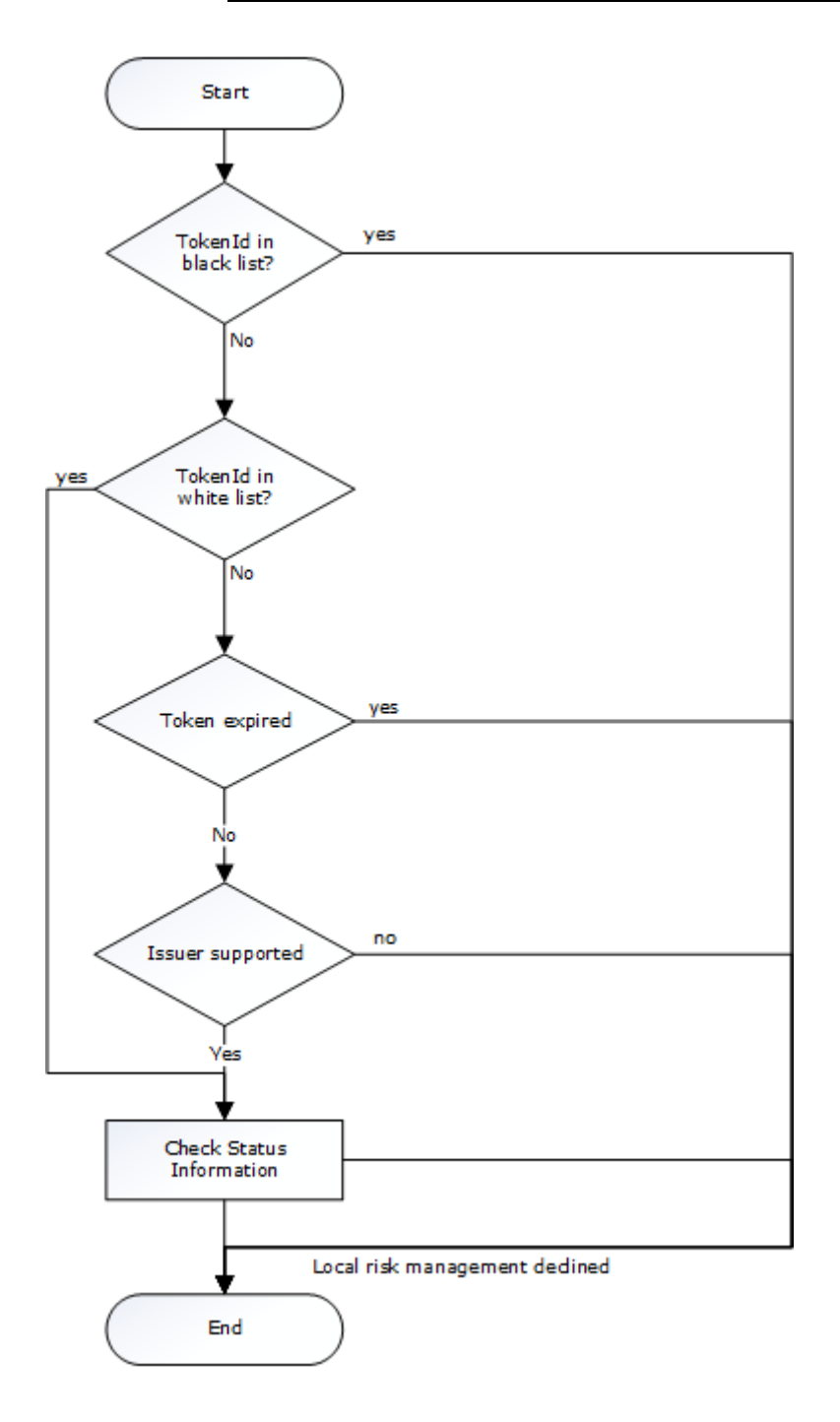

# <span id="page-29-0"></span>**3.8.1 Black list**

If the token is on the black list then the local risk management is set to "failed" and the rest of the steps of the risk management are skipped.

# <span id="page-29-1"></span>**3.8.2 White list**

If the token is on the white list then the local risk management is set to "passed" and the STAS shall continue with a Check of the Status Information as per [§3.8.5.](#page-30-2)

# <span id="page-30-0"></span>**3.8.3 End Date**

The STAS SHALL verify whether the End Date of the GST (see [Table 4\)](#page-33-0) is after the current date.

If this is not the case, the STAS shall decline the transactions

# <span id="page-30-1"></span>**3.8.4 Supported Token Issuer**

The STAS SHALL verify whether the first four (4) digits TokenID (most significant 2 bytes in BCD) are on the list of Supported Token Issuers. If this is not the case, the STAS shall decline the transaction.

# <span id="page-30-2"></span>**3.8.5 Status Information**

The status information is an 8 byte field in the GST application that can be changed dynamically by the token issuer. The status information is defined as follows:

|       |  |  |  | Byte 8   Byte 7   Byte 6   Byte 5   Byte 4   Byte 3   Byte 2   Byte 1 |  |  |             |
|-------|--|--|--|-----------------------------------------------------------------------|--|--|-------------|
| GAL   |  |  |  |                                                                       |  |  | <b>GVAL</b> |
| _ _ _ |  |  |  |                                                                       |  |  |             |

*Table 1: Status information*

Byte 1 represents the maximum offline authorized travel amount. Bytes 2 to 8 is a list (Card Acceptance List, CAL) representing business and risk rules.

The STAS SHALL have the following Terminal Risk Parameters:

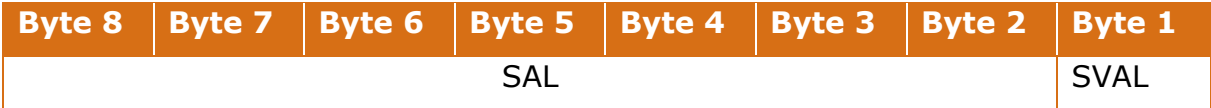

GAL is the GST Acceptance List and SAL the Sensor Acceptance List.

GVAL is the GST Value and SVAL the Sensor Value.

For the status information risk management to pass both following conditions have to be met:

- 1) The GVAL field in the GST application must be higher or equal to the value of SVAL in the Terminal Risk Parameters.
- 2) A bitwise AND operation between GAL and SAL must be equal to the SAL.

In all other cases the STAS SHALL decline the transaction.

# <span id="page-30-3"></span>**3.9 Online-only decision**

This process starts after inputs from 'wait for trigger response' and 'update status' have arrived.

There are 3 possible scenarios:

Option 1: A response to the trigger message is positive

Action: Acknowledge approval to user (gate open, display message, etc)

Option 2: A response to the trigger message is negative

Action: Acknowledge denial to user

Option 3: No response has arrived on time

Action: send a cancellation message to the Hub (tbd) and abort the transaction.

# <span id="page-31-0"></span>**3.10 Hybrid-mode decision**

This process starts after the input from the online thread has arrived.

According to the result of the "wait for trigger response" ([§3.5\)](#page-26-1):

# **Approved:**

- Terminate the offline thread in a graceful manner.
- Acknowledge approval to user (open gate, present text, etc)

# **Denied:**

- Terminate the offline thread
- Terminate the transaction
- Acknowledge denial to user (present text, etc.)

#### **Timeout:**

- If the offline thread has already executed the local risk management THEN
	- If the local risk management failed then acknowledge to the user, send a cancellation message (tbd) and terminate the transaction.
	- If the local risk management is successful then send a "store and forward" trigger message referencing to the previous timed-out transaction (see [§3.4\)](#page-25-2) and acknowledge to the user.

ELSE (online timeout but the offline thread not finished yet, unlikely to happen)

• Wait for trigger response OR the local risk management is executed. Proceed with whichever arrives first.

# <span id="page-32-4"></span><span id="page-32-0"></span>**4. GST Interface**

# <span id="page-32-1"></span>**4.1 Physical layer**

The GST Application is intended to be hosted on a platform that fully supports the protocol according to ISO/IEC 14443-4, commonly referred to as  $T = CL$ .

# <span id="page-32-2"></span>**4.2 Select Application**

# **Command**

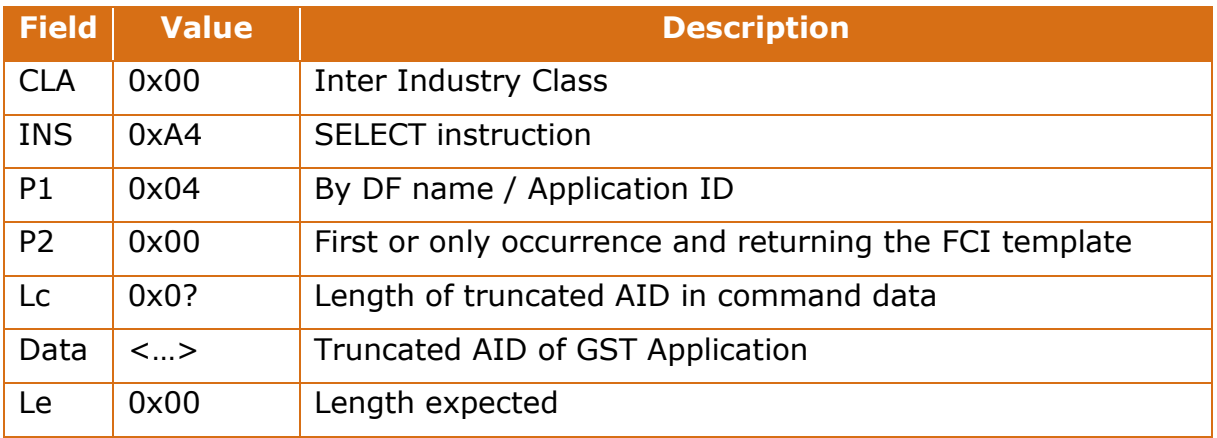

# **Response**

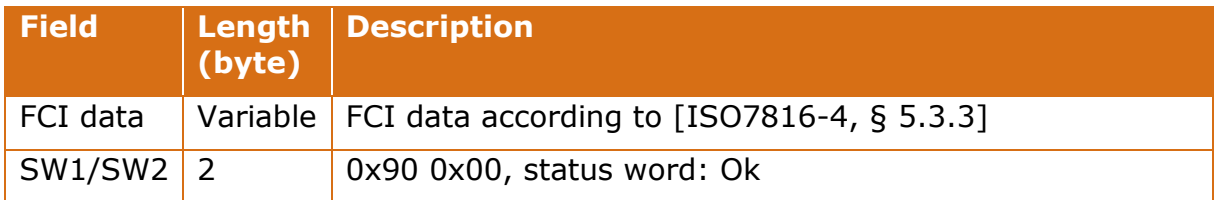

# <span id="page-32-3"></span>**4.3 Get Transaction Receipt**

# **Command**

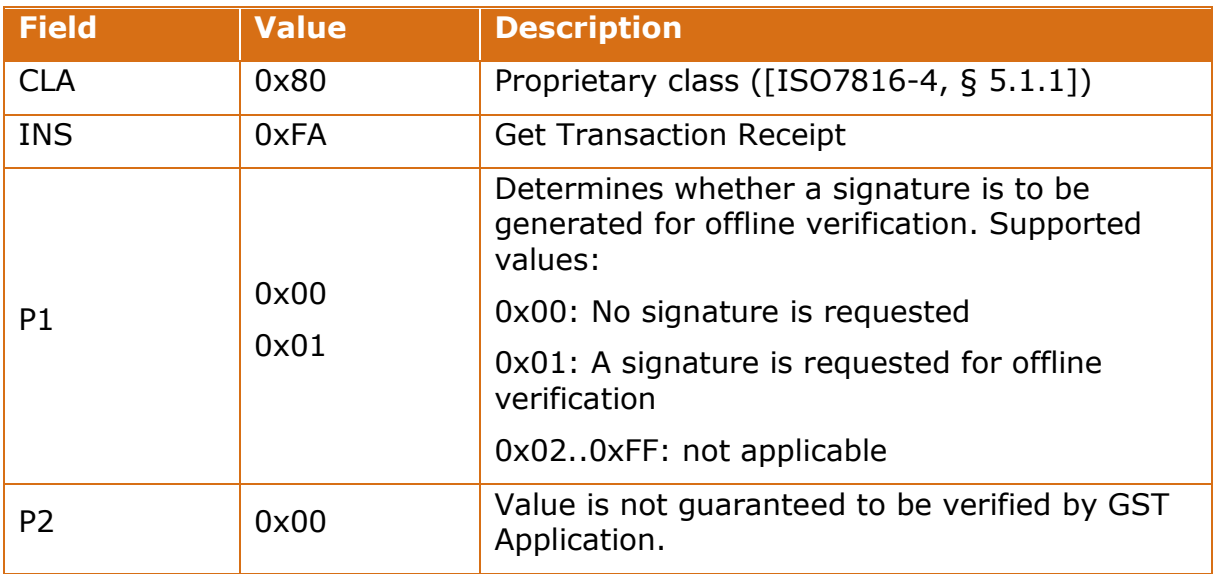

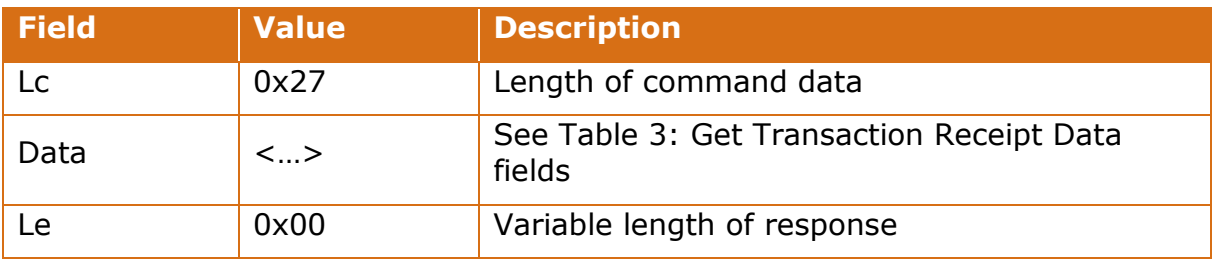

*Table 2: Get Transaction Receipt Command fields*

# **Data**

| <b>Name</b> | $\vert$ Length $\vert$<br>(byte) | <b>Description</b>              |  |
|-------------|----------------------------------|---------------------------------|--|
| ISIN STAS   | 4                                | Host (STAS) Identifier          |  |
| Counter     |                                  | <b>STAS transaction counter</b> |  |
| <b>HTD</b>  | 32                               | HostTransactionData             |  |

*Table 3: Get Transaction Receipt Data fields*

# <span id="page-33-1"></span>**Response**

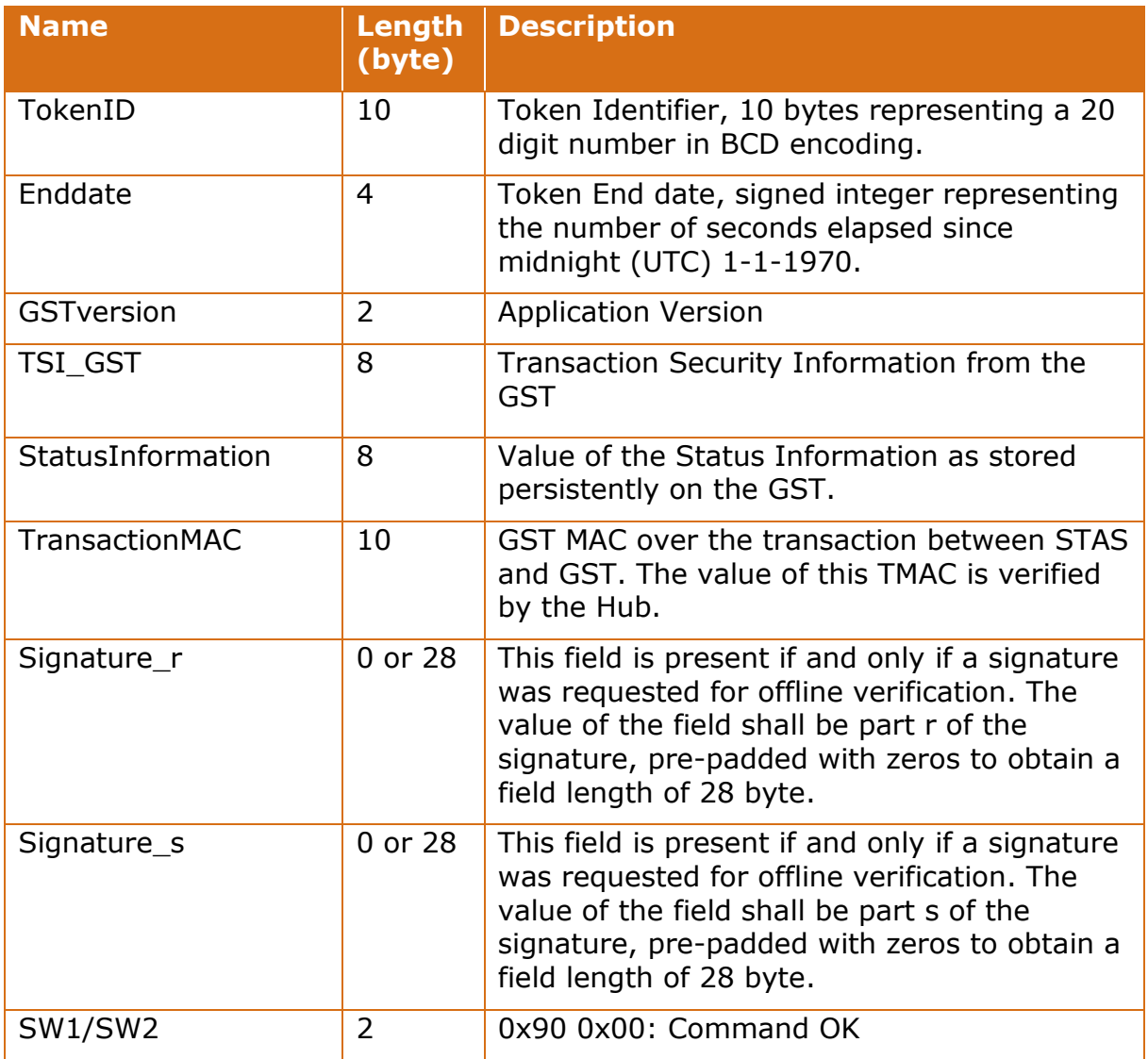

<span id="page-33-0"></span>*Table 4: Get Transaction Receipt response.*

# **Command specific extra response codes**

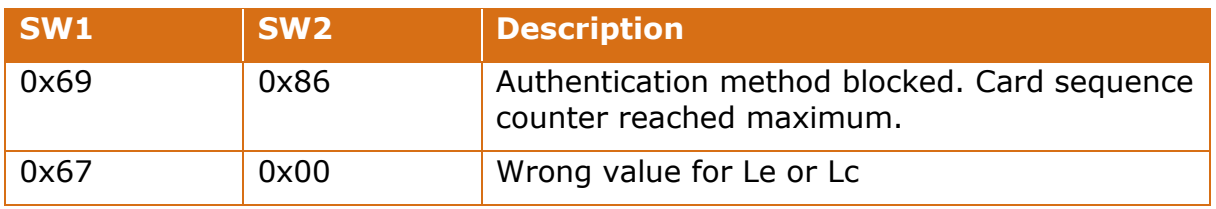

*Table 5: Get Transaction Receipt extra response codes.*

# <span id="page-34-0"></span>**4.4 Get Certificate**

### **Command**

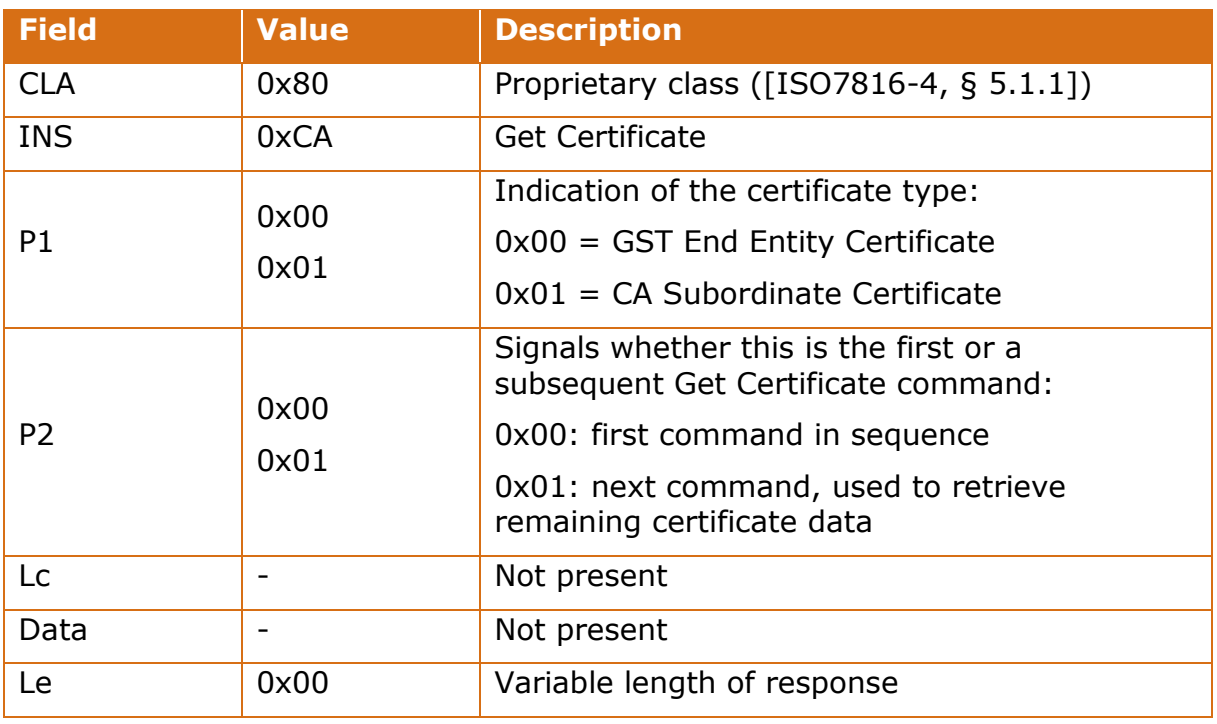

*Table 6: Get Certificate Command fields.*

# **Response**

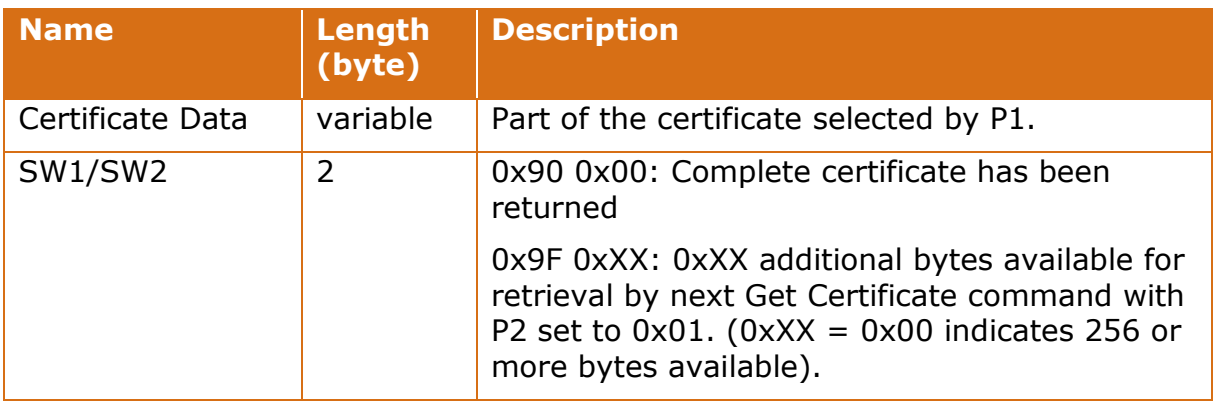

*Table 7: Get Certificate Response.*

# **Command specific extra response codes**

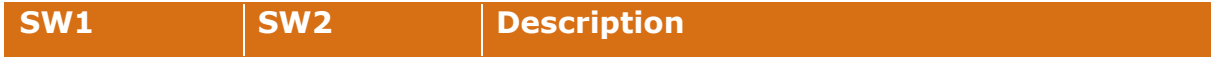

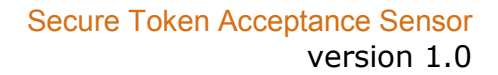

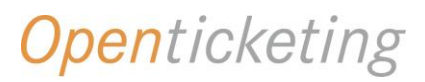

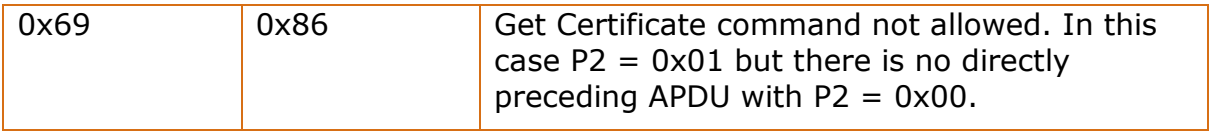

*Table 8: Get Certificate extra response codes.*

# **5. Data Types**

# **5.1 Data Types**

For the Hub interface, the JSON specific datatypes are referred to in the tables in [§6.](#page-39-7) The byte layout for the GST interface is provided in section [4](#page-32-4) above. The mapping between the two interfaces is provided in this section.

# **5.2 Transaction and Trigger Message**

The following table shows how values must be encoded on the different interfaces during a transaction with a GST. Examples are provided for those values that may be ambiguous.

<span id="page-36-2"></span><span id="page-36-1"></span><span id="page-36-0"></span>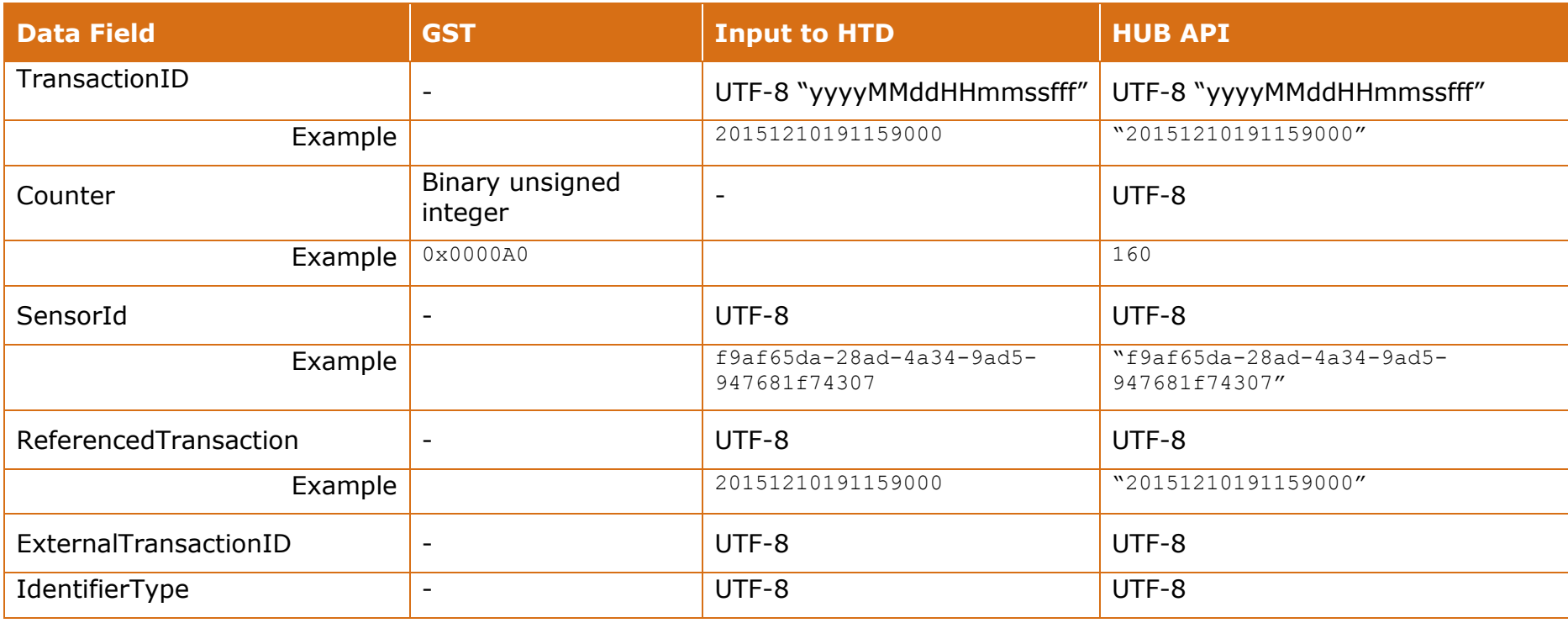

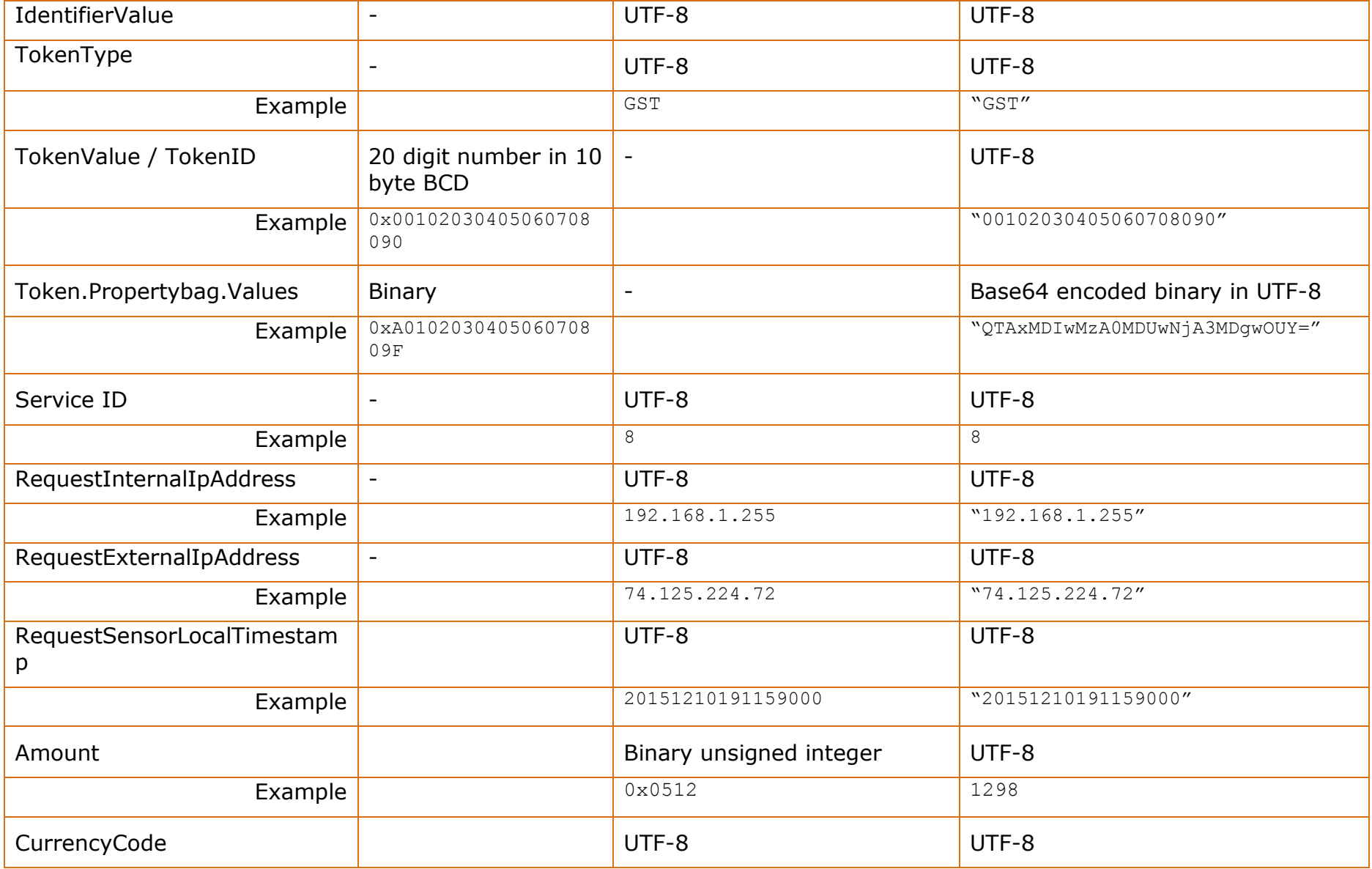

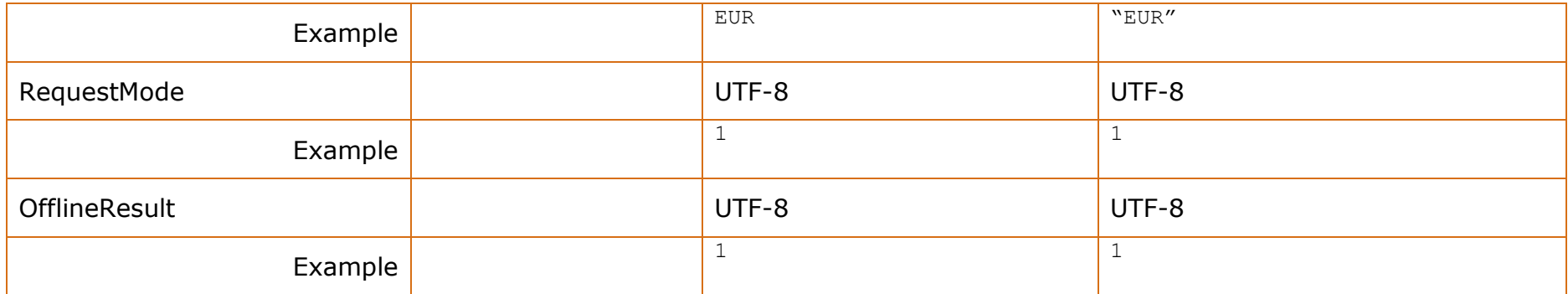

# **5.3 Retrieve List**

The following table shows how values should be interpreted on the different interfaces for list management. Examples are provided for those values that may be ambiguous.

<span id="page-38-0"></span>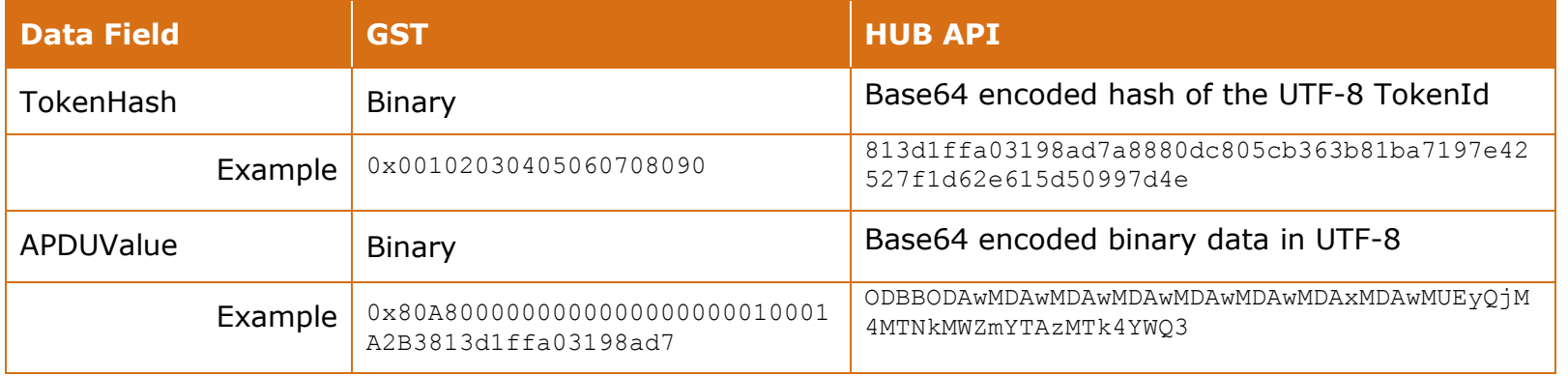

# <span id="page-39-7"></span><span id="page-39-0"></span>**6. Hub Interface**

# <span id="page-39-1"></span>**6.1 Physical layer**

The Hub API supports message exchange via a HTTP(S) REST interface currently supporting XML & JSON message structures. Due to the message size overhead of XML, JSON format is recommended.

# <span id="page-39-2"></span>**6.2 Token Hashing**

The Token IDs in a White, Black or Action List are never transferred in the clear. They are salted and hashed and the STAS must run the Token ID it sees through the same process to match a GST to a hashed list.

The hashed TokenID is the result of a hashing operation on the TokenID concatenated with a salt. The hashing algorithm is SHA256.

Hashed TokenID = SHA256 (TokenID + Salt)

The value of the salt is to be agreed between the sensor manufacturer and the Travel Scheme during the onboarding of Sensors. The salt can be static per Travel Scheme but can also be different per Sensor – e.g. derived from a sensor identifier - or per sensor manufacturer.

# <span id="page-39-3"></span>**6.3 Retrieve Aggregate List**

Retrieves a list of ETC Token IDs that are white or black listed listed for a given service hosted by the STAS, or are on the ActionList

Use API Post: /V1/Sensors/Lists

With Message Body containing the following fields:

# <span id="page-39-4"></span>**6.3.1 Message Body for API Post**

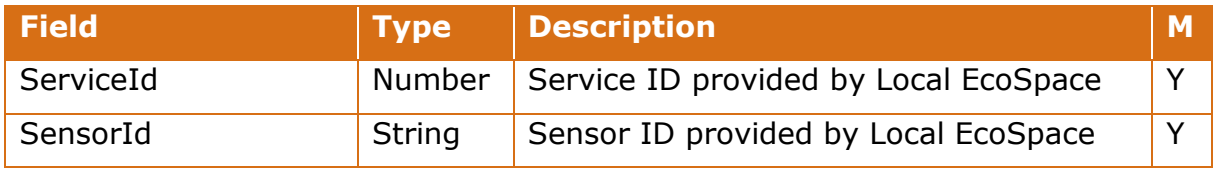

# <span id="page-39-5"></span>**6.3.2 Expected response**

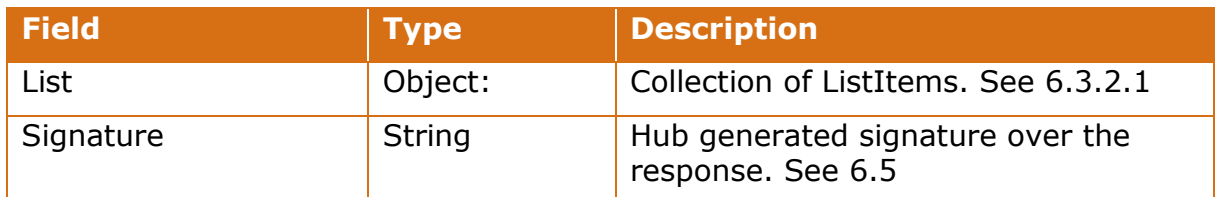

The list is binary ordered on the TokenHash

# <span id="page-39-8"></span><span id="page-39-6"></span>*6.3.2.1ListItem*

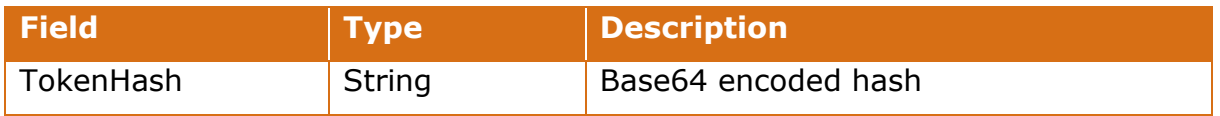

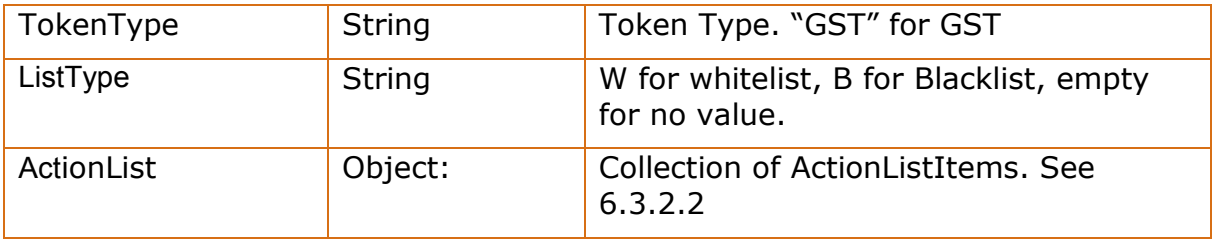

# <span id="page-40-5"></span><span id="page-40-4"></span>*6.3.2.2 ActionlistItem for GST*

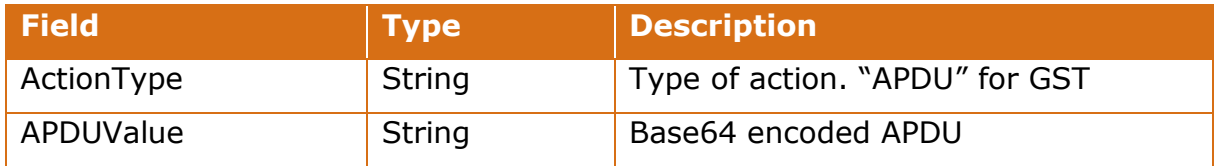

# <span id="page-40-0"></span>**6.4 Send Trigger Message**

# <span id="page-40-1"></span>**6.4.1 Trigger Pair Token ID / Terminal**

After a transaction with a GST and optionally after offline risk management, the STAS sends a Trigger Message to the Hub.

The Trigger Message is constructed by the STAS, using the general construct of the Trigger Message and any extra items that may be required by the service (these are specified in the service's property bag) the Trigger Message is attempting to provision.

Once a trigger message is received, the Hub then routes it to the correct service or services for further processing.

Use API Post: /V1/Trigger

With Message Body containing the following fields:

# <span id="page-40-2"></span>**6.4.2Message Body for API Post**

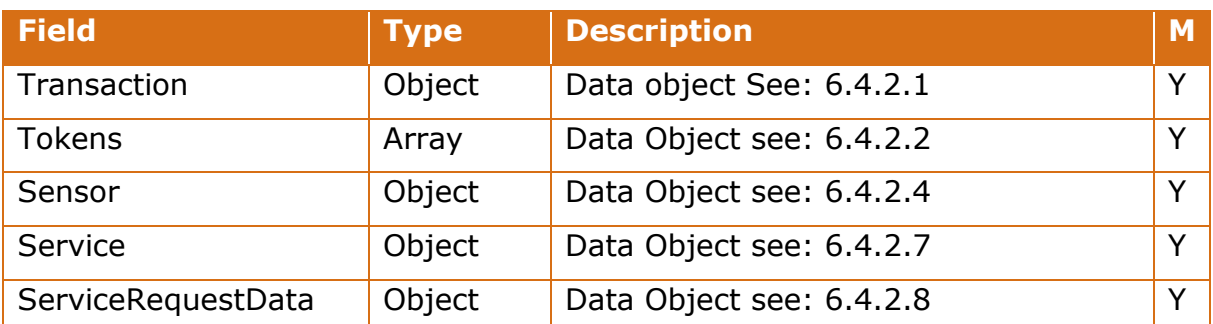

# <span id="page-40-6"></span><span id="page-40-3"></span>*6.4.2.1 Data Object: Transaction*

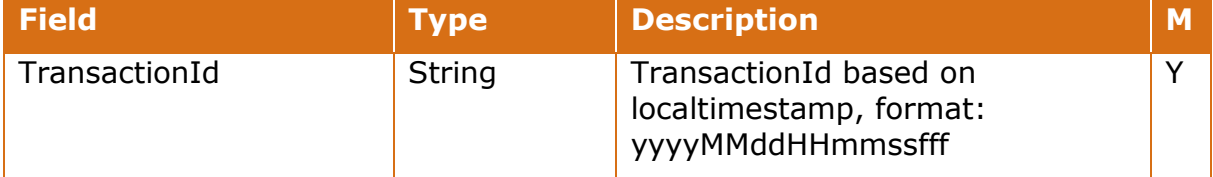

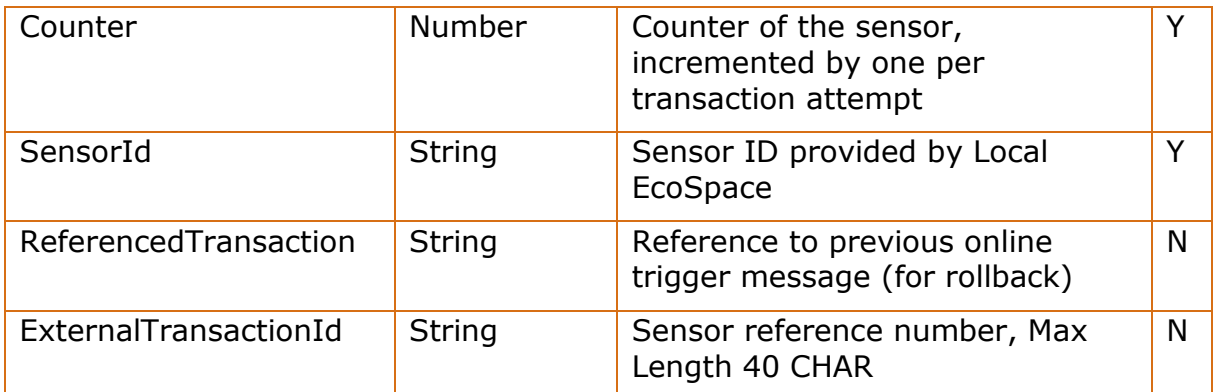

# <span id="page-41-1"></span>*6.4.2.2 Data Object: BaseToken*

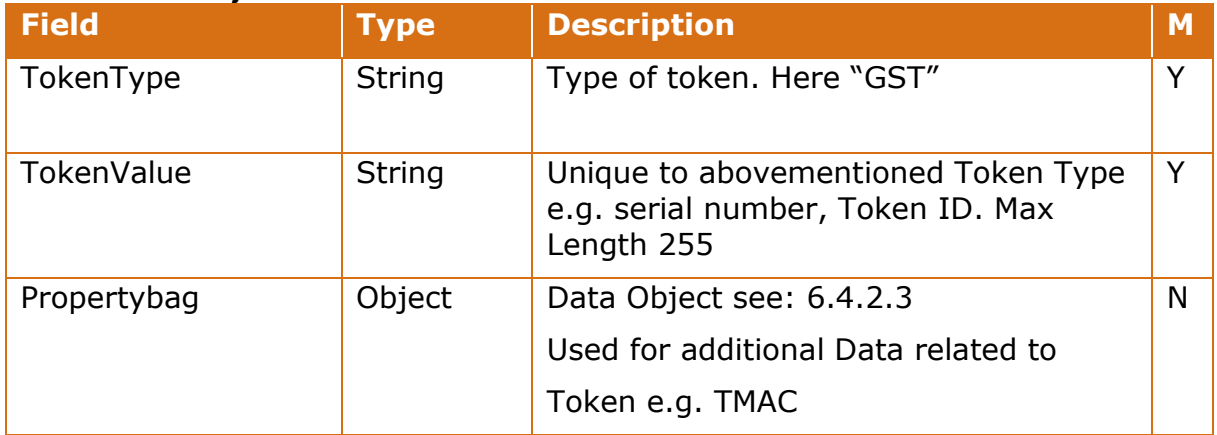

# <span id="page-41-3"></span>*6.4.2.3 Data Object: Propertybag*

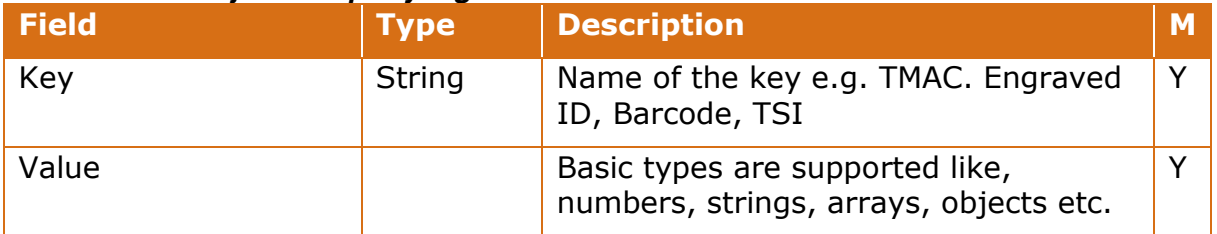

# <span id="page-41-2"></span><span id="page-41-0"></span>*6.4.2.4 Data Object: BaseSensor*

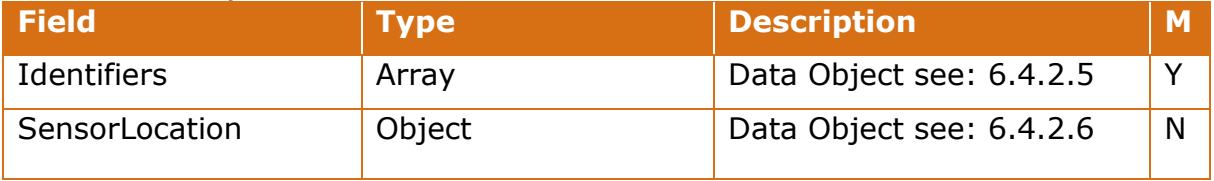

# <span id="page-41-4"></span>*6.4.2.5 Data Object: SensorIdentifier*

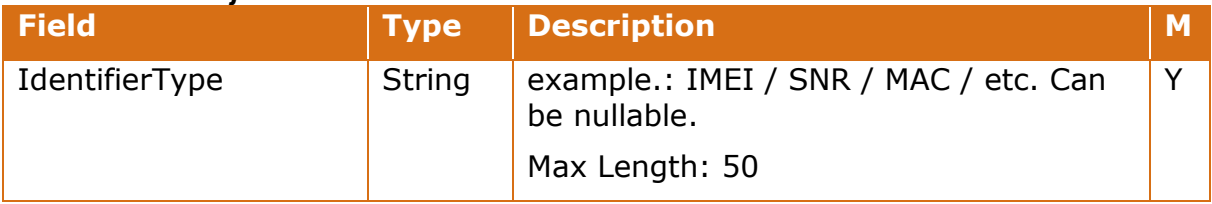

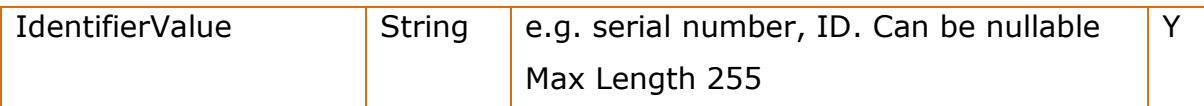

# <span id="page-42-4"></span>*6.4.2.6 Data Object Geolocation*

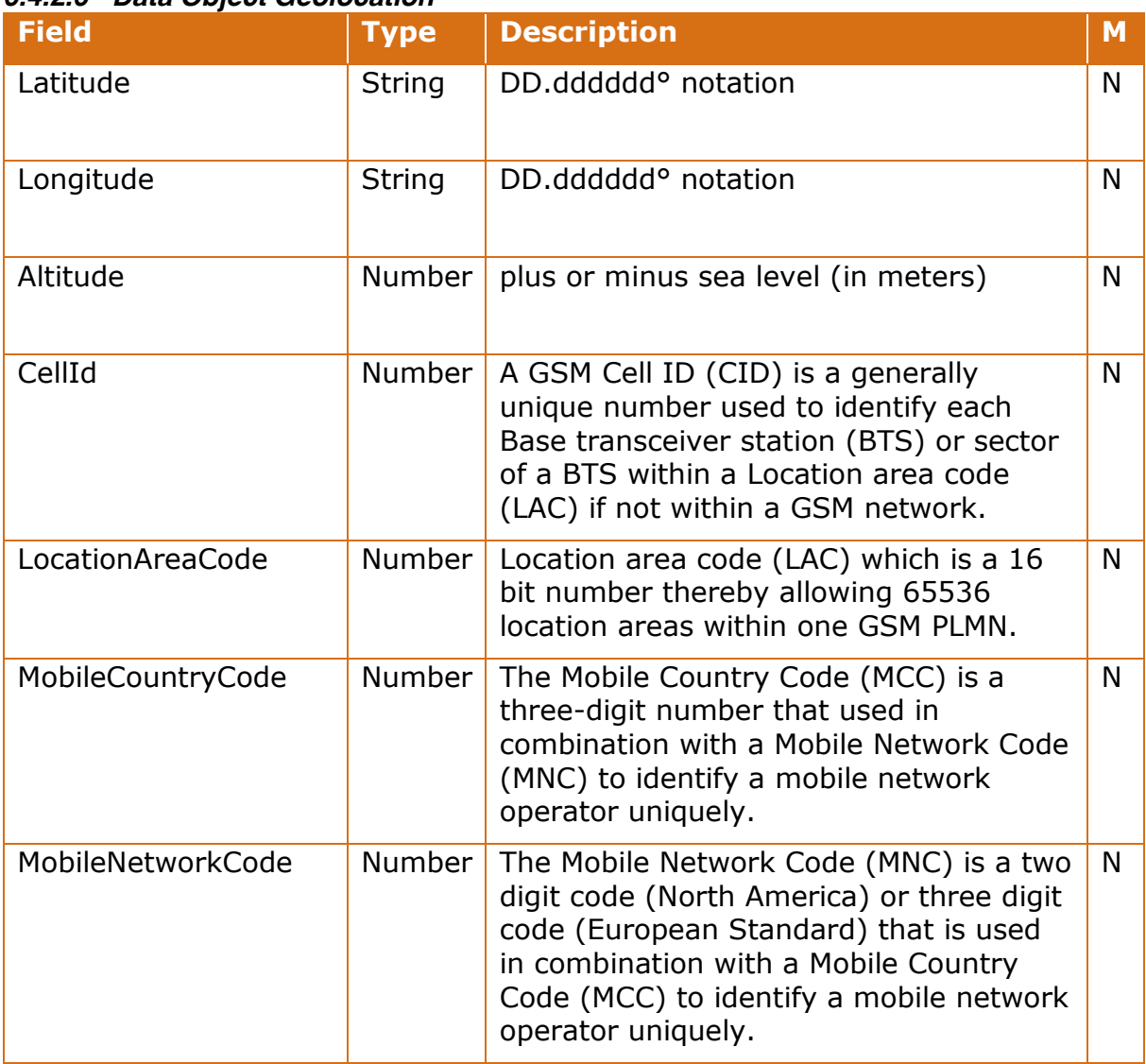

# <span id="page-42-2"></span><span id="page-42-0"></span>*6.4.2.7 Data Object: BaseService*

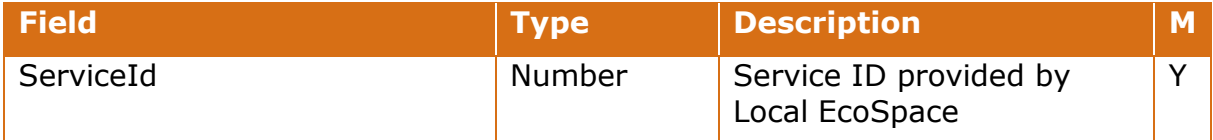

# <span id="page-42-3"></span><span id="page-42-1"></span>*6.4.2.8 Data Object: ServiceRequestData*

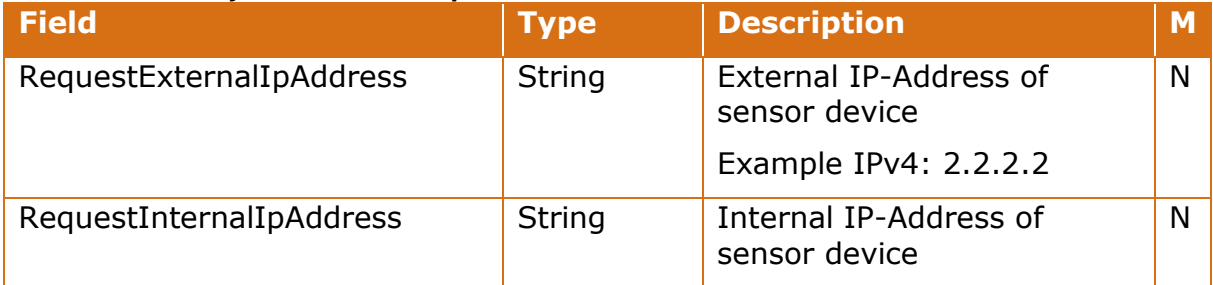

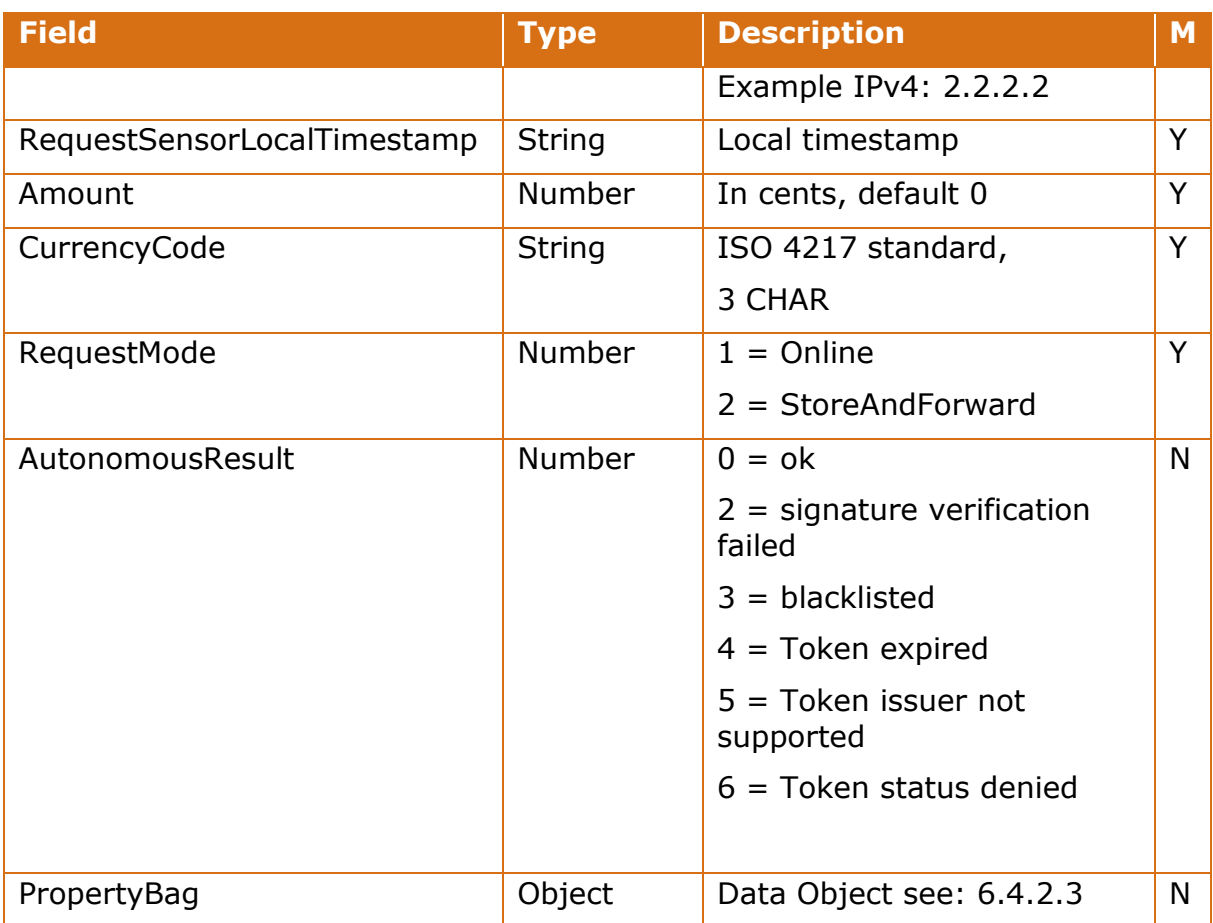

### *6.4.2.9 Return messagetype: ResponseMessage*

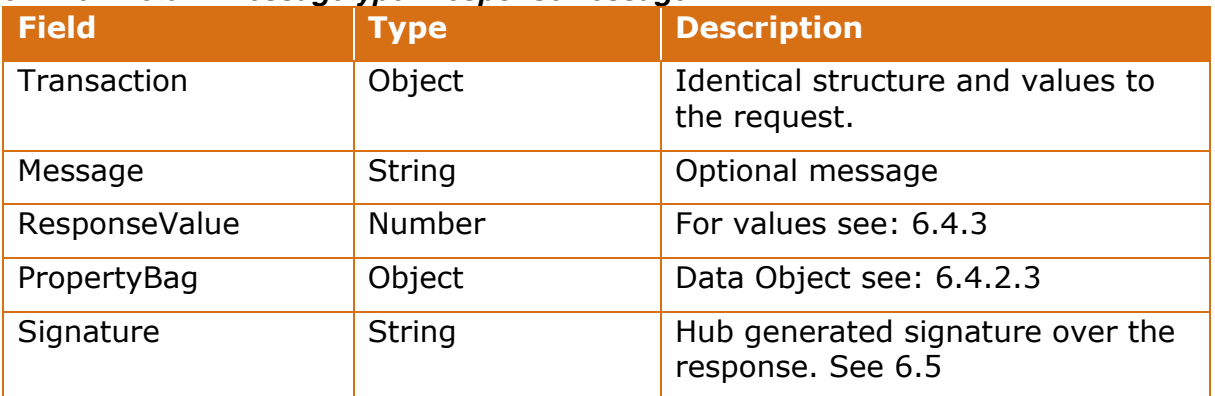

# <span id="page-43-1"></span><span id="page-43-0"></span>**6.4.3Response Messages**

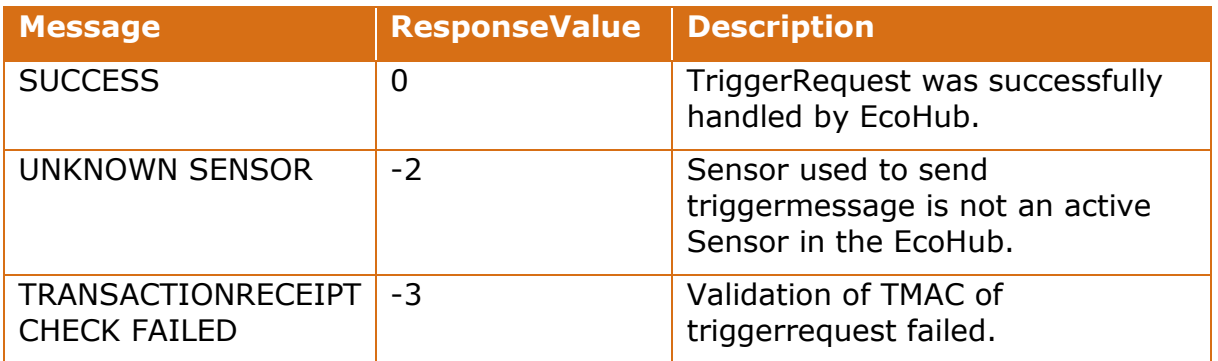

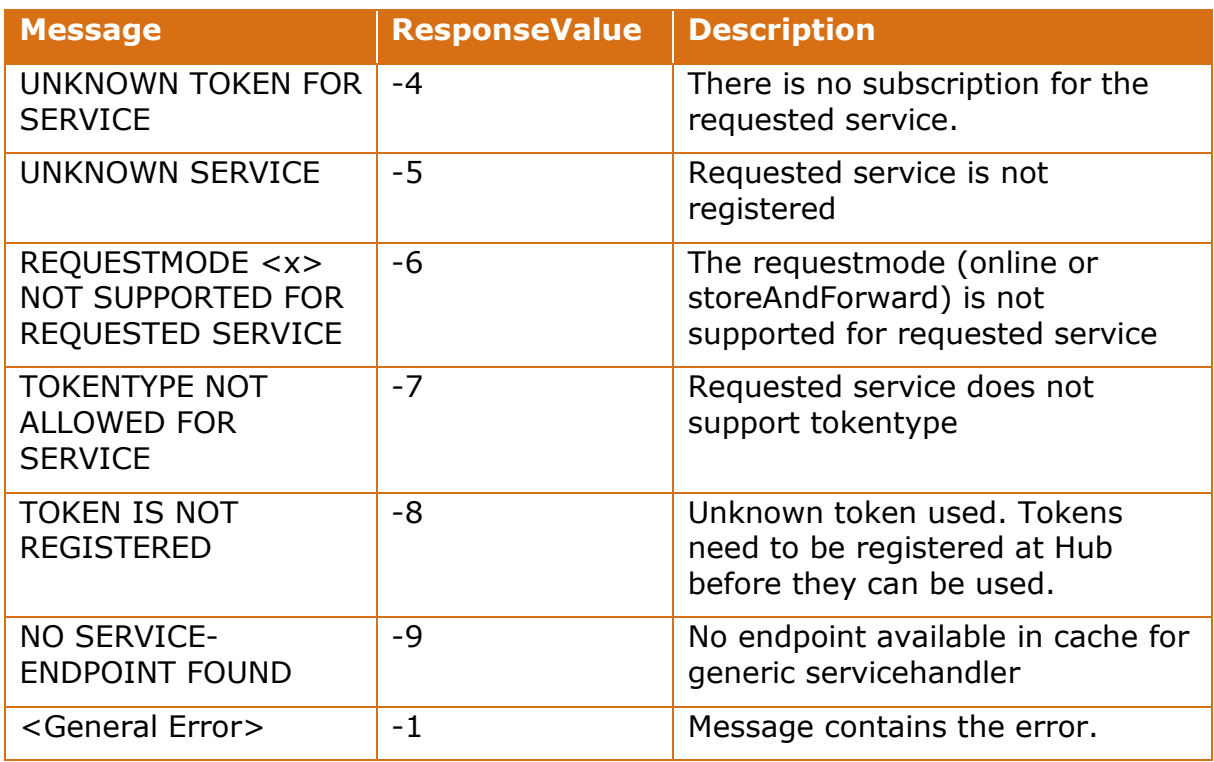

# <span id="page-44-3"></span><span id="page-44-0"></span>**6.5 Verification of Hub response messages**

# <span id="page-44-1"></span>**6.5.1 Signature verification**

All response messages from the Hub are signed by the Hub. The data signed comprises the entire response message except the signature value itself.

# The following section is under construction:

The signature itself consists a Base64 encoding of ASN.1 DER structured r and s fields of the signature:

```
ECDSASignature ::= SEQUENCE {
    r INTEGER,
    s INTEGER
}
```
The ECDSA signature SHALL be verified according to [X9.62, §7.4], using SHAxxx as the hash function and elliptic curve domain parameters as specified by [RFC 5639, § 3.3] with fixed Curve-ID brainpoolPxxxxx. The public key to be used is the Hub public key.

If the signature consists of zero bytes (0x00), the STAS shall decline the transaction.

# <span id="page-44-2"></span>**6.6 Error codes**

If a Sensor API call fails, the API returns an error code based on the standardized HTTP error codes

See [https://en.wikipedia.org/wiki/List\\_of\\_HTTP\\_status\\_codes](https://en.wikipedia.org/wiki/List_of_HTTP_status_codes)

# Used error codes:

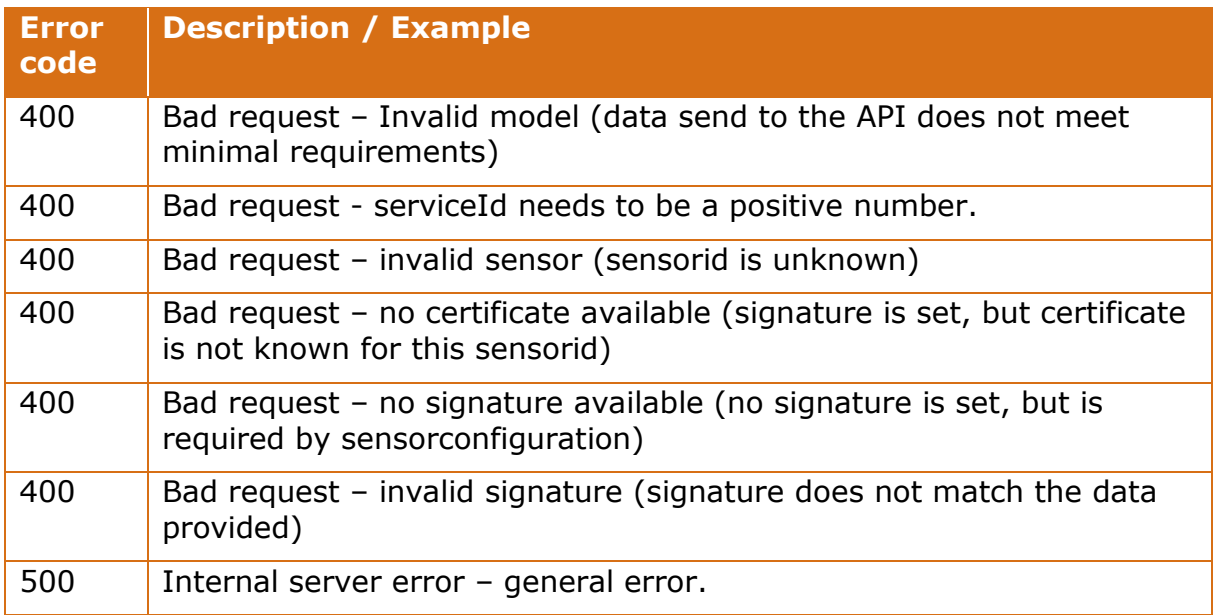

# <span id="page-46-0"></span>**Revisions**

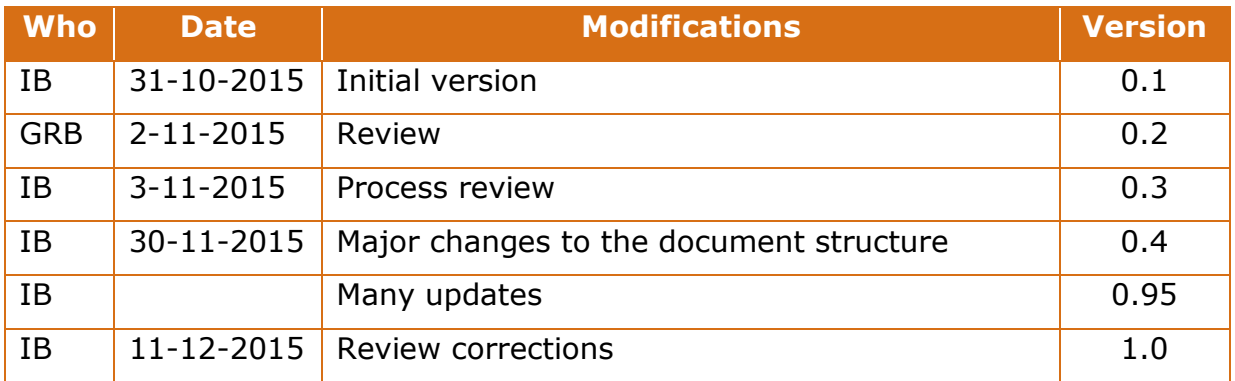

# <span id="page-47-0"></span>**Appendix A. Certificate profiles**

# <span id="page-47-1"></span>**Body**

| <b>Certificate Component</b> |                    |                      | <b>Reference</b><br>[RFC5280] | <b>Presence</b> | comments                  |
|------------------------------|--------------------|----------------------|-------------------------------|-----------------|---------------------------|
| Certificate                  |                    |                      | 4.1.1.1                       | M               |                           |
| <b>TBSCertificate</b>        |                    |                      | 4.1.2                         | M               |                           |
|                              |                    | Version              | 4.1.2.1                       | M               | v3 ('02'h)                |
|                              |                    | serialNumber         | 4.1.2.2                       | M               | Certificate Serial Number |
|                              |                    | signature            | 4.1.2.3                       | M               | See Algorithms            |
|                              |                    | issuer               | 4.1.2.4                       | M               | See Naming conventions    |
|                              |                    | validity             | 4.1.2.5                       | M               | $\overline{\phantom{0}}$  |
|                              | subject            |                      | 4.1.2.6                       | M               | See Naming conventions    |
|                              |                    | subjectPublicKeyInfo | 4.1.2.7                       | M               | See Algorithms            |
|                              |                    | issuerUniqueID       | 4.1.2.8                       | X               |                           |
|                              |                    | subjectUniqueID      | 4.1.2.9                       | $\mathsf{x}$    |                           |
|                              |                    | extensions           | 4.2                           | M               | See Extensions            |
|                              | signatureAlgorithm |                      | 4.1.1.2                       | M               | See Algorithms            |
|                              | signatureValue     |                      | 4.1.1.3                       | M               |                           |

*Table 9 Main structure of the certificate*

# <span id="page-47-3"></span><span id="page-47-2"></span>**Naming conventions**

The subject and issuer names are encoded in UTF8 and follow the naming conventions as described in the table below. Note that for Token certificates the common name shall be equal to the hexadecimal representation of the TokenID prepended with "0x", for example: cn=0x00102030405060708090.

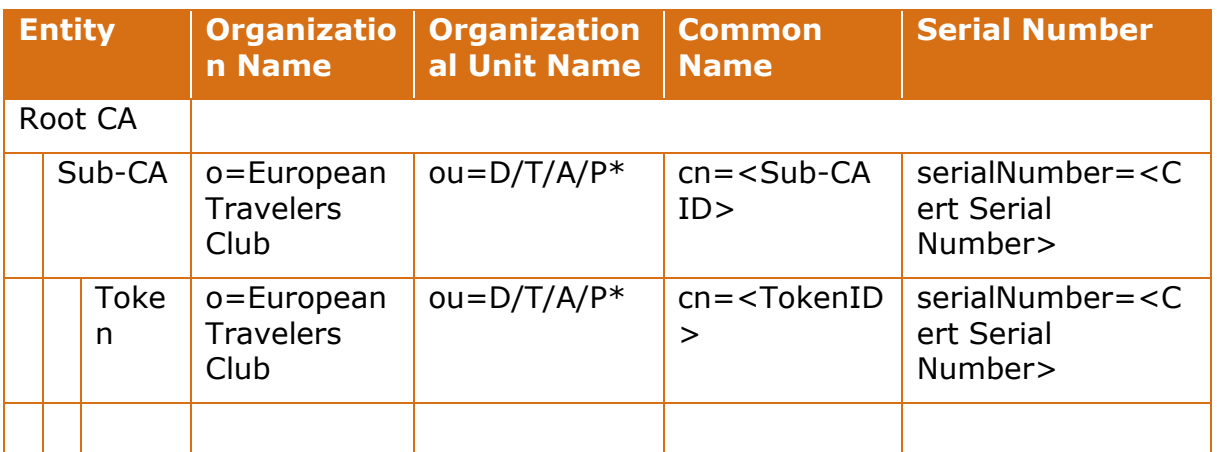

*Table 10 Naming conventions of the subject and issuer names*

 $*$  D = Development environment, T=Test environment, A=Acceptance environment, P=Production environment

# <span id="page-48-1"></span><span id="page-48-0"></span>**Extensions**

The table below indicates which extensions are present (M) and critical (C) in the different types of certificates.

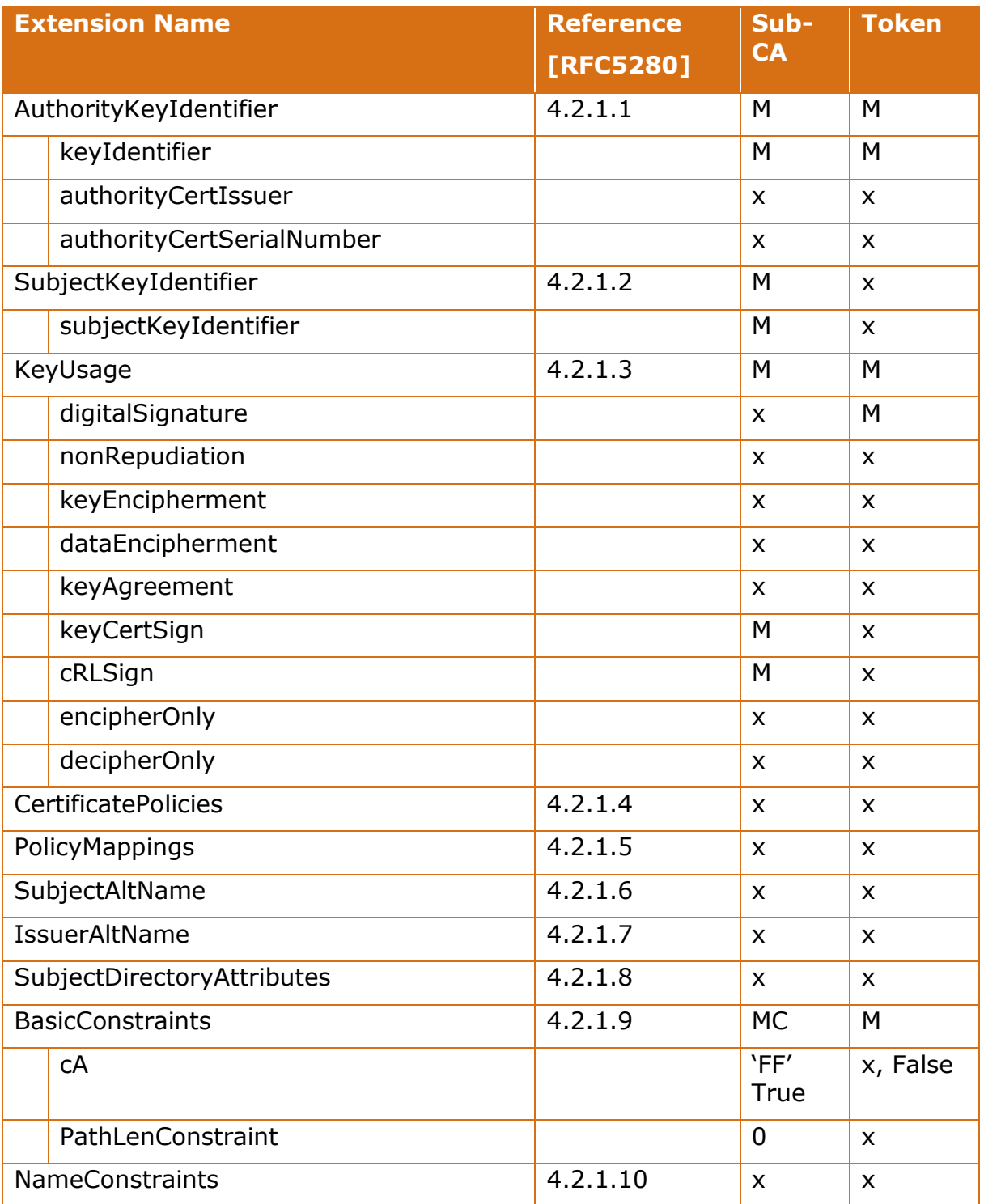

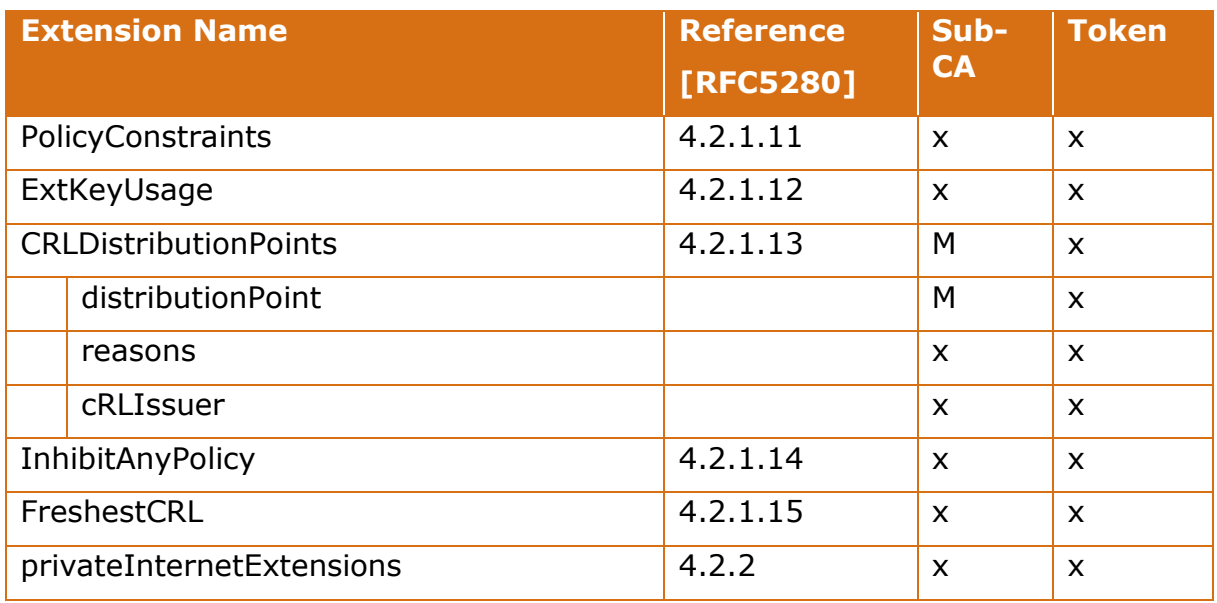

*Table 11 Extensions used in the different certificate types*

# <span id="page-49-1"></span><span id="page-49-0"></span>**Algorithms**

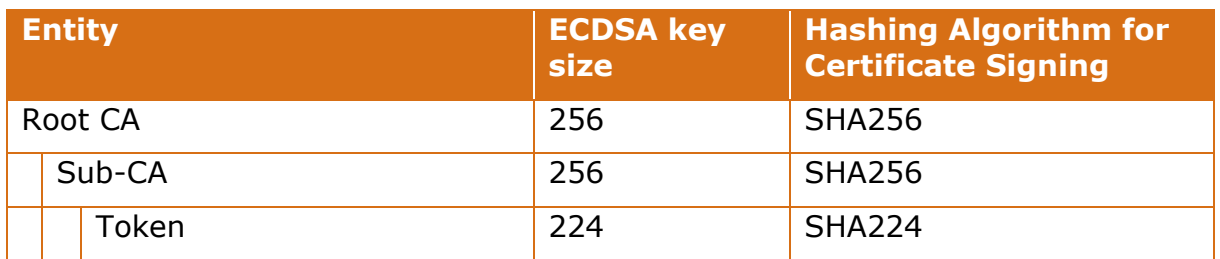

*Table 12 Algorithms used for signing per certificate type*